## Part VI: **Stylization of Line Drawings**

**Adam Finkelstein** 

Line Drawings from 3D Models<br>SIGGRAPH 2008

Now that "perfect" design is possible with the click of a mouse, the industrialized world has become nostalgic for "imperfect" design.

As computer-aided everything takes over our lives we begin to realize, little by little, what is missing from the high-tech world. We realize that a crooked line sometimes has more soul than a perfectly straight one....

> -- David Byrne When Bad Art is Good Utne, March-April 2003

I"d like to start this section with a quote from David Byrne in an article for Utne. In the article he was mostly talking about 2D design and illustration, but I believe his point translates to renderings from 3D as well.

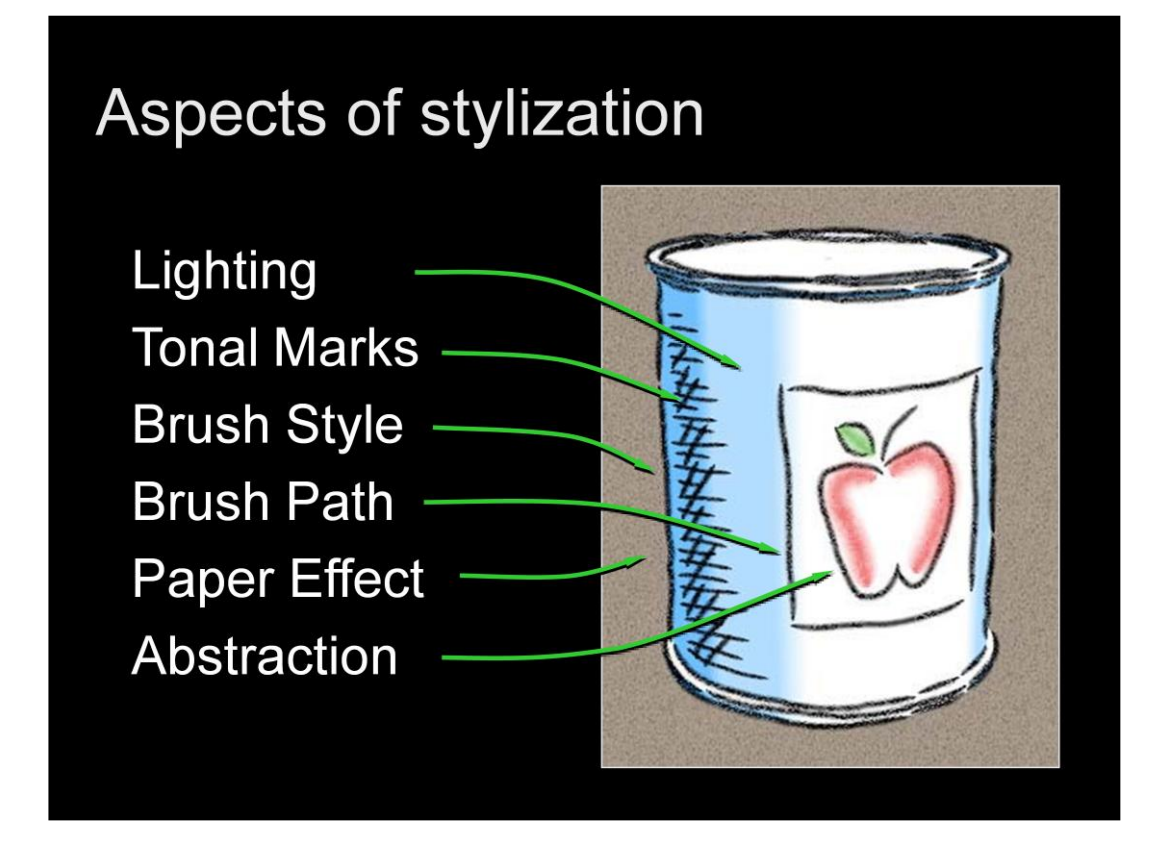

Various aspects of stylization include:

Abstracted shading such as toon shading and tonal marks such as hatching;

Stylized brushes that taper at their ends, have varying width and transparency, wobble along their paths, etc;

Paper or media effects that effect the lines that are drawn as well as the shaded or blank areas of the drawing;

Also tightly coupled with stylization is abstraction, which Doug will address in greater detail in Part 6 of the course.

## Overview of this section

- 1. Stylized lines
- 2. Visibility of lines in 3D
- 3. How to specify stylization
- 4. Temporal coherence for stylized lines

Here is an overview of this section.

# Overview of this section

#### 1. Stylized lines

- 2. Visibility of lines in 3D
- 3. How to specify stylization
- 4. Temporal coherence for stylized lines

We'll start by talking about stylized lines.

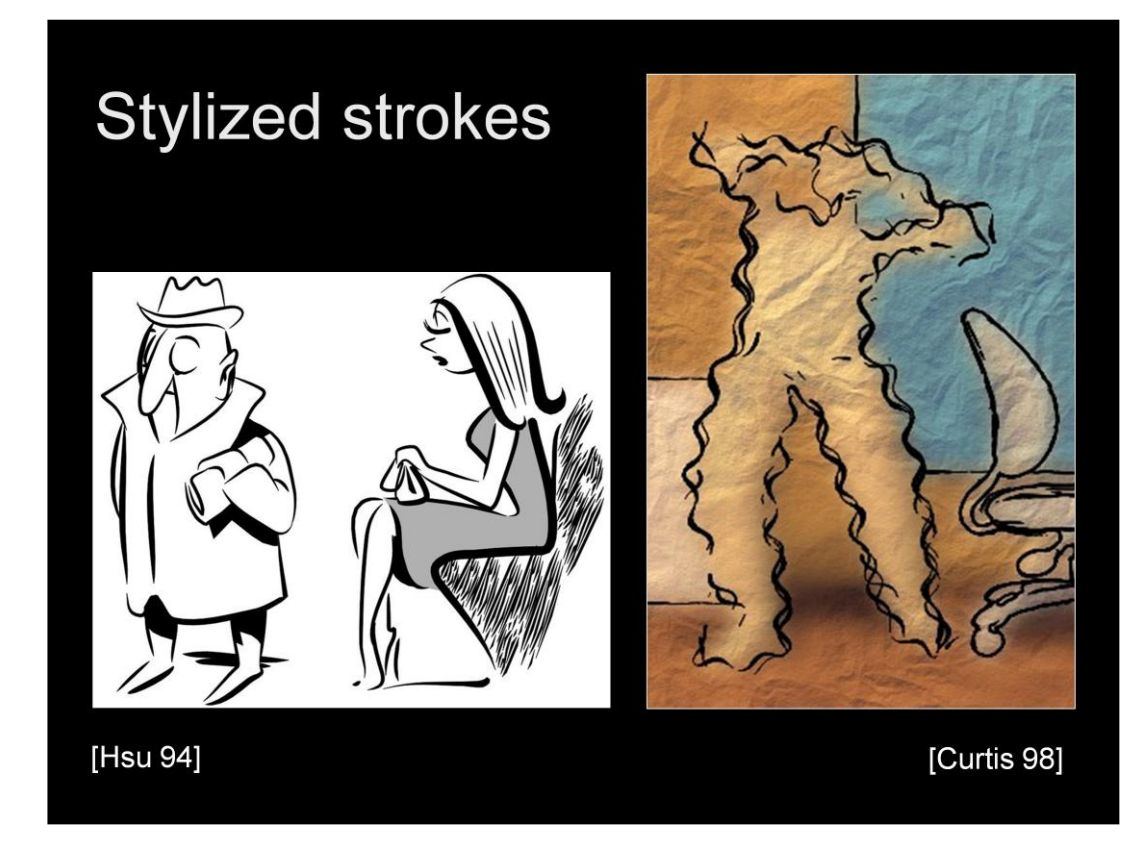

Strokes are the fundamental primitive of a line drawing. Each individual stroke has many qualities in addition to its path -- it can have varying thickness, wiggliness, opacity, and texture, not to mention its time-dependent nature. These qualities give line drawings much of their character or charm, and can convey feeling as well.

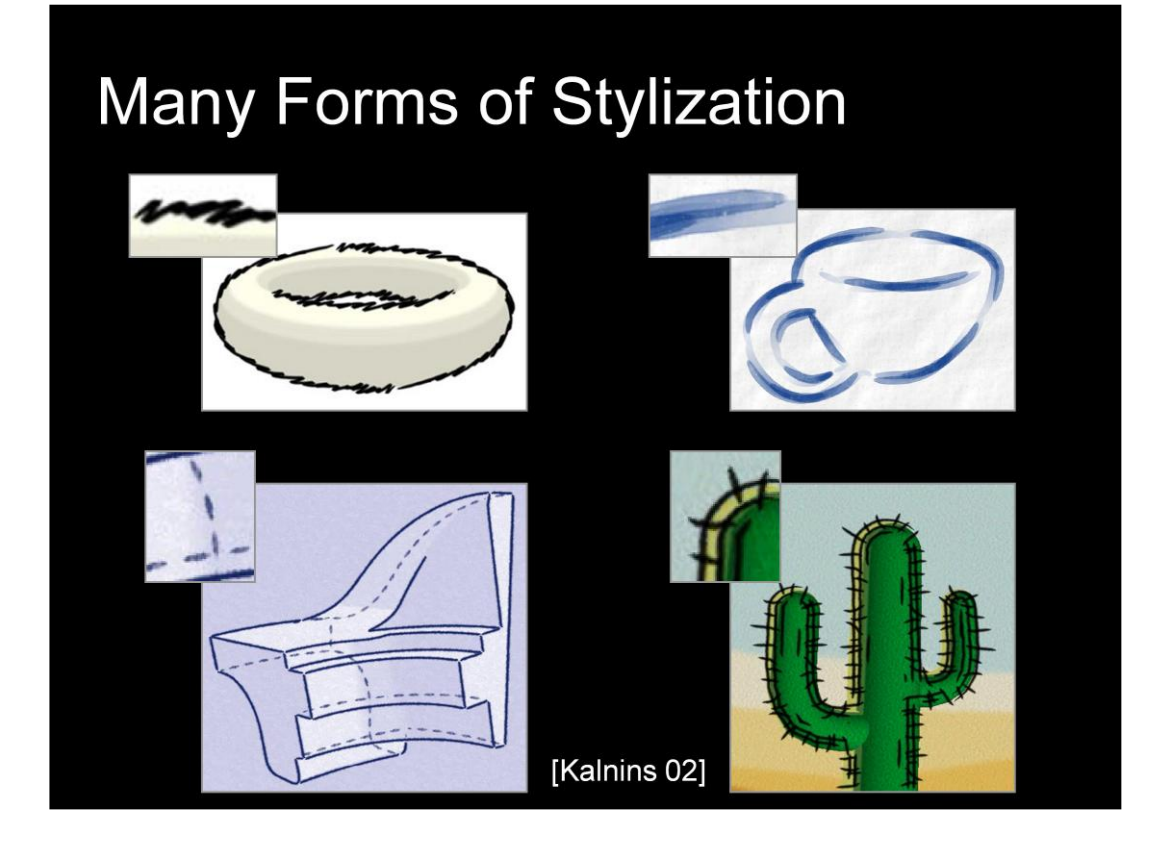

Here are a few more examples of the range of effects possible, showing up close what the brush might look like.

Lines can be made to wiggled with offsets, textured with watercolor strokes, broken into dashes for mechanical drawings, and even geometric effects can even be suggested, such as the thorny stylization used on silhouettes of this cactus.

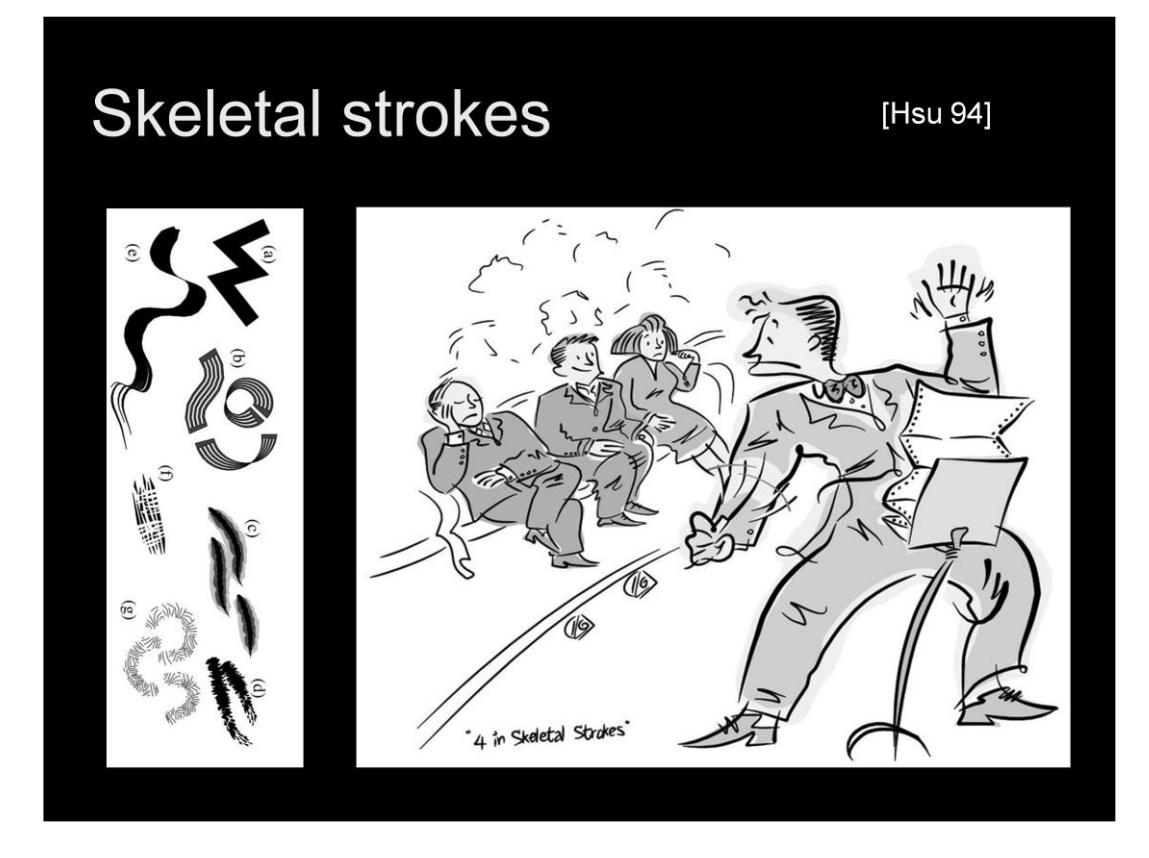

In 1994, Hsu presented a system called Skeletal Strokes that described how such qualities could be applied to CG lines. Indeed many of these features are now standard fare in commercial programs such as Adobe Illustrator.

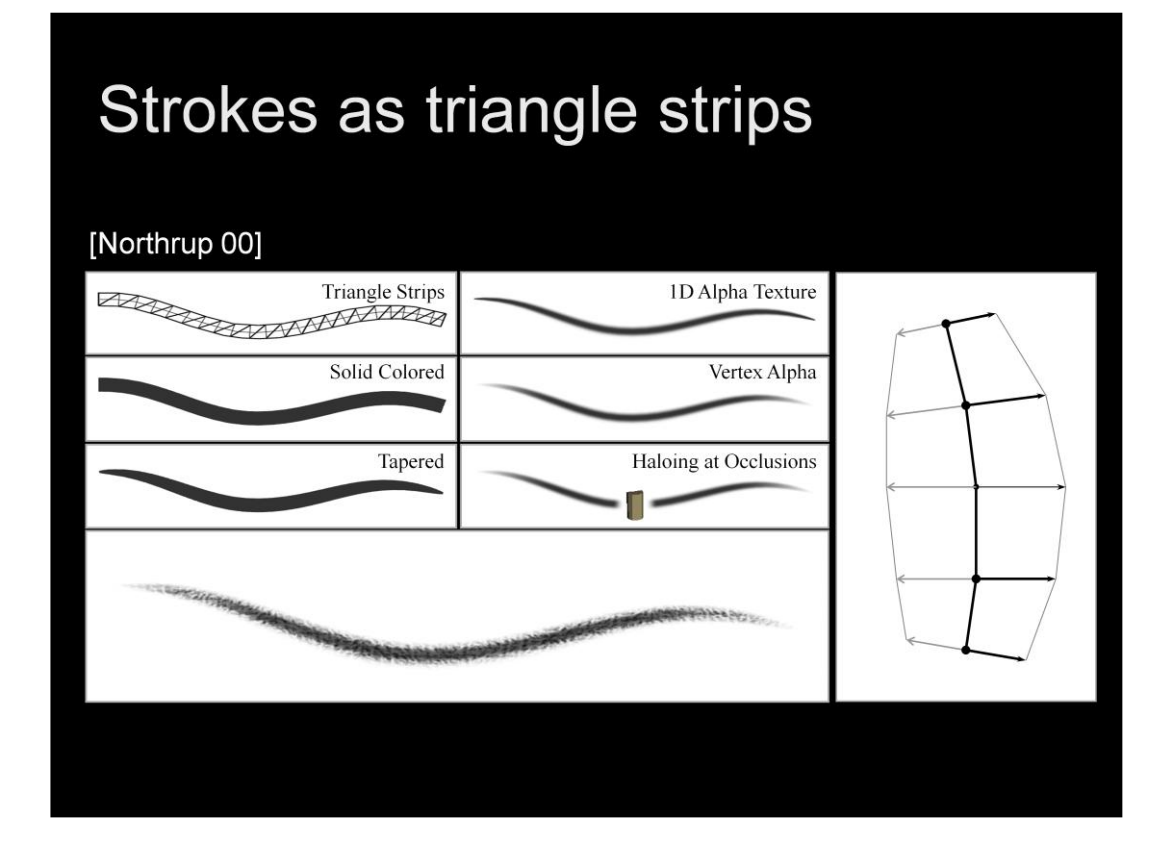

Thinking about the problem of drawing such stylized marks efficiently as part of an interactive rendering system for 3D models, Northrup et al. described how to map such stylization onto textured triangle strips drawn with a standard graphics interface such as OpenGL.

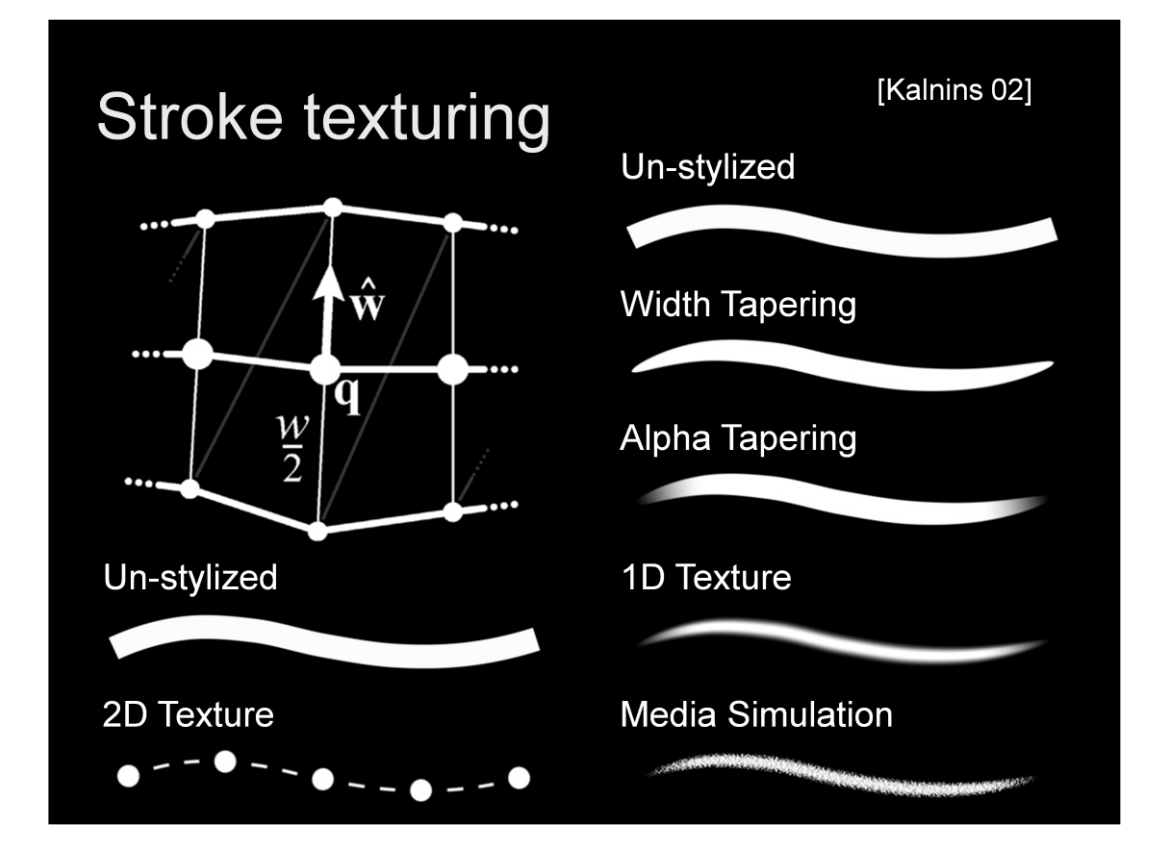

This technique was adapted by Kalnins et al to handle 2D textures along the length of the stroke as well as a little more emphasis on media interaction with paper.

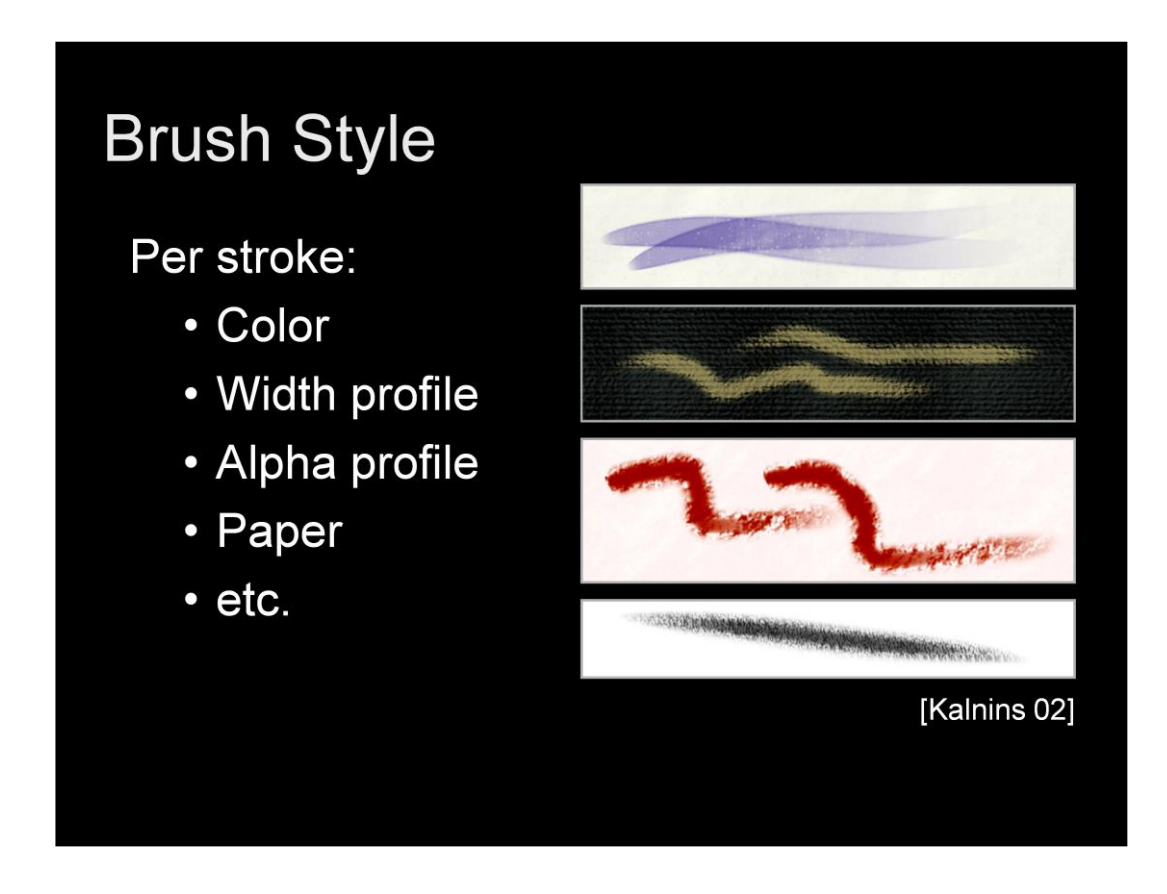

The lines can thus be drawn with very stylized brushes that simulate the look of real media, at interactive frame rates.

# Overview of this section

- 1. Stylized lines
- 2. Visibility of lines in 3D
- 3. How to specify stylization
- 4. Temporal coherence for stylized lines

The next question to address is how do we know which lines extracted from a 3D model are visible?

# **Visibility challenges**

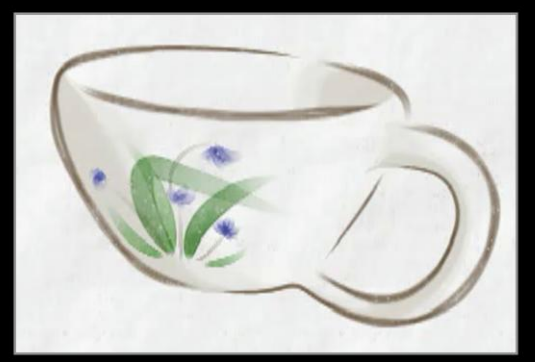

[Kalnins 02]

- Interactivity (ray casting is expensive)
- Thick, wobbly lines (z-buffer won't work)
- Silhouettes are at the visibility threshold

There are a number of challenges for computing visibility. Of course it is possible to fire a ray from many points each line to the viewer and see if it intersects anything along the way. However, that strategy is expensive, meaning it won"t support interactive applications for even moderately complex scenes. For interactivity, why not just use the z-buffer? Well it turns out that if you draw the model and also thick, wobbly lines in 3D, then the z-buffer algorithm will chop the lines in ugly ways where they happen to penetrate the model. Finally, a particular challenge for silhouette lines is that by definition they exist right at the boundary between visible and invisible parts of the model, making many visibility algorithms naturally unstable at such points.

## **Visibility strategies**

Hardware methods: minimal stylistic control [Rossignac 92, Gooch 99, Raskar 01]

Ray casting may be accelerated by 3D/2D analysis [Appel 67, Markosian 97]

Item buffer gives image-space precision [Northrup00, Kalnins03]

Three general strategies have been used for visibility of lines. First, there are hardware-based methods that cause visible -- or invisible - - silhouette lines to appear without explicitly searching for them on the model. Such methods are fast, but admit only minimal control over the stylization of the lines they reveal. Second, while ray casting can be slow, analysis of the shapes involved can reduce the number of rays cast. Third, a hybrid method based on an item buffer can compute visibility with image space precision. I"ll go into a little more detail on these last two strategies.

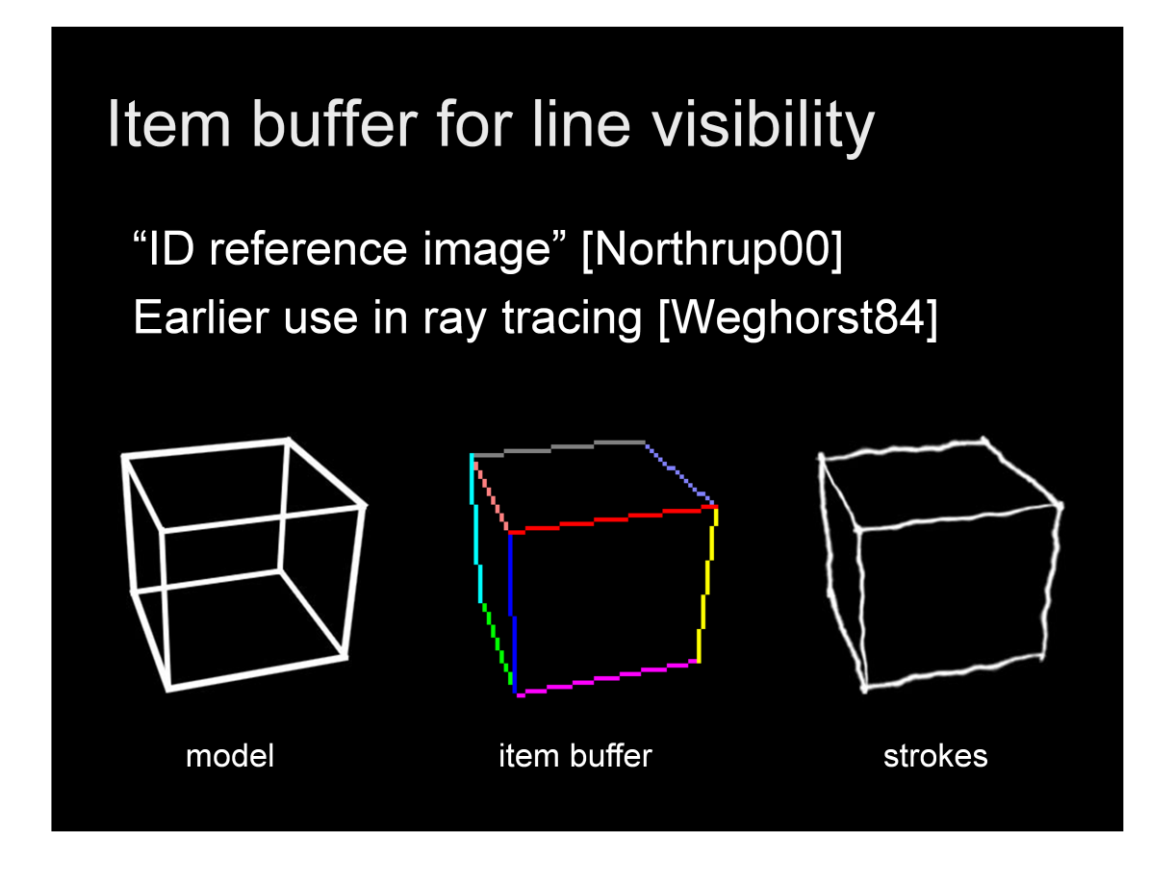

Here's how the item buffer works. You draw the polygons of the model, using polygon offset, to set the z-buffer. Then you draw the lines of the model, each colored by a unique color that identifies that line. Then to determine which parts of which lines should be drawn as strokes, you walk each line checking for the appropriate ID/color. Then you draw those visible portions as strokes.

# **Visibility**

[Appel 67]: "quantitative invisibility"

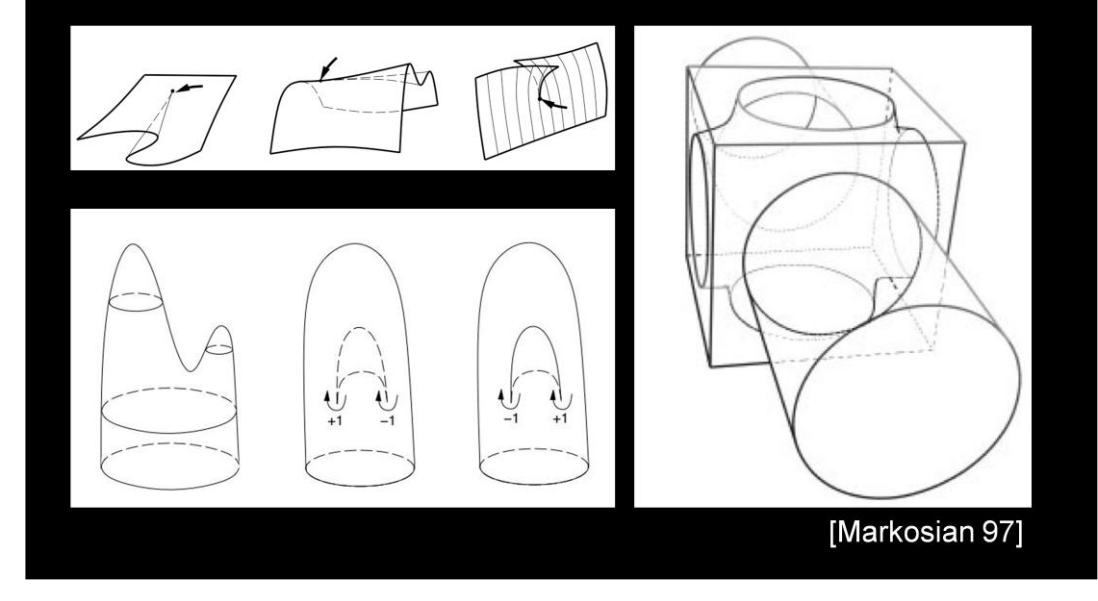

Way back in 1967, Appel introduced the notion of "quantitative invisibility" wherein the set of lines is examined to find explicit places where visibility can change. After such analysis, only a few rays need to be fired to determine the visibility for the whole drawing. In the "Real-time NPR" system, Markosian et al offered some improvements to Appel's algorithm, requiring even fewer rays to be fired. Based on these algorithms, they were able to render drawings such as the one on the right for very complex models faster than could be done by rendering the full mesh in graphics hardware of the time. However, these algorithms that analyze quantitative invisibility are difficult to implement because they are sensitive to certain kinds of numerical instabilities.

# **Visibility**

[Northrop 00]: Item buffer gives visibility with image-precision

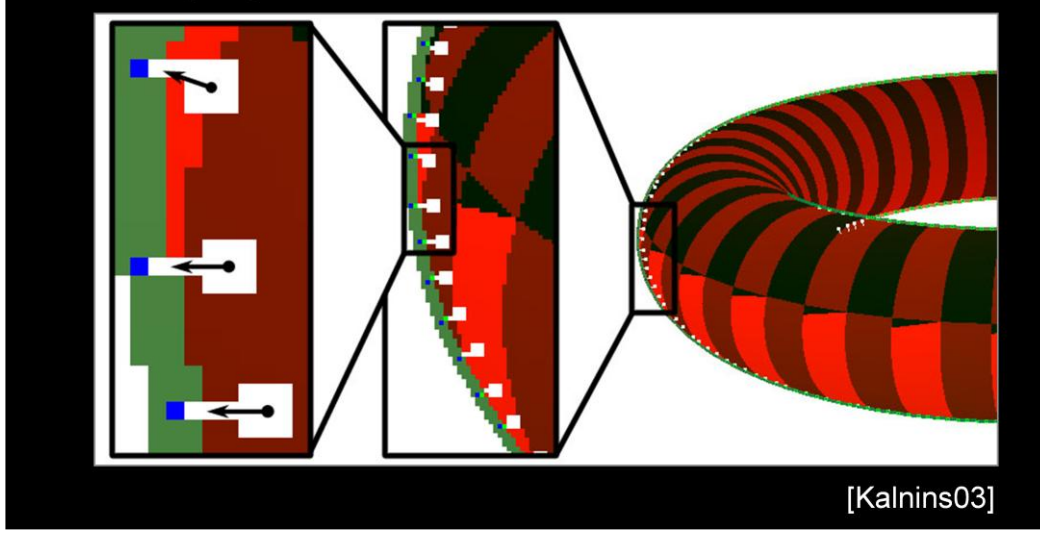

Therefore, Northrup and others developed a hybrid visibility system using an item buffer rendered in graphics hardware. The idea is that you render the entire mesh as well as the lines of your line drawing, each primitive marked with a specific ID. Then you can walk over the lines searching for in the reference image to see if the appropriate ID is in the neighborhood. If so, you consider that part of the line to be visible. Kalnins et al used this method as well. Furthermore they were able to leverage the item buffer for propagating parameterization of the lines from one frame to the next for temporal coherence, as I will describe shortly.

# Overview of this section

- 1. Stylized lines
- 2. Visibility of lines in 3D
- 3. How to specify stylization
- 4. Temporal coherence for stylized lines

But first, let me discuss the question, how can an artist specify what kind of stylization he would like for a model?

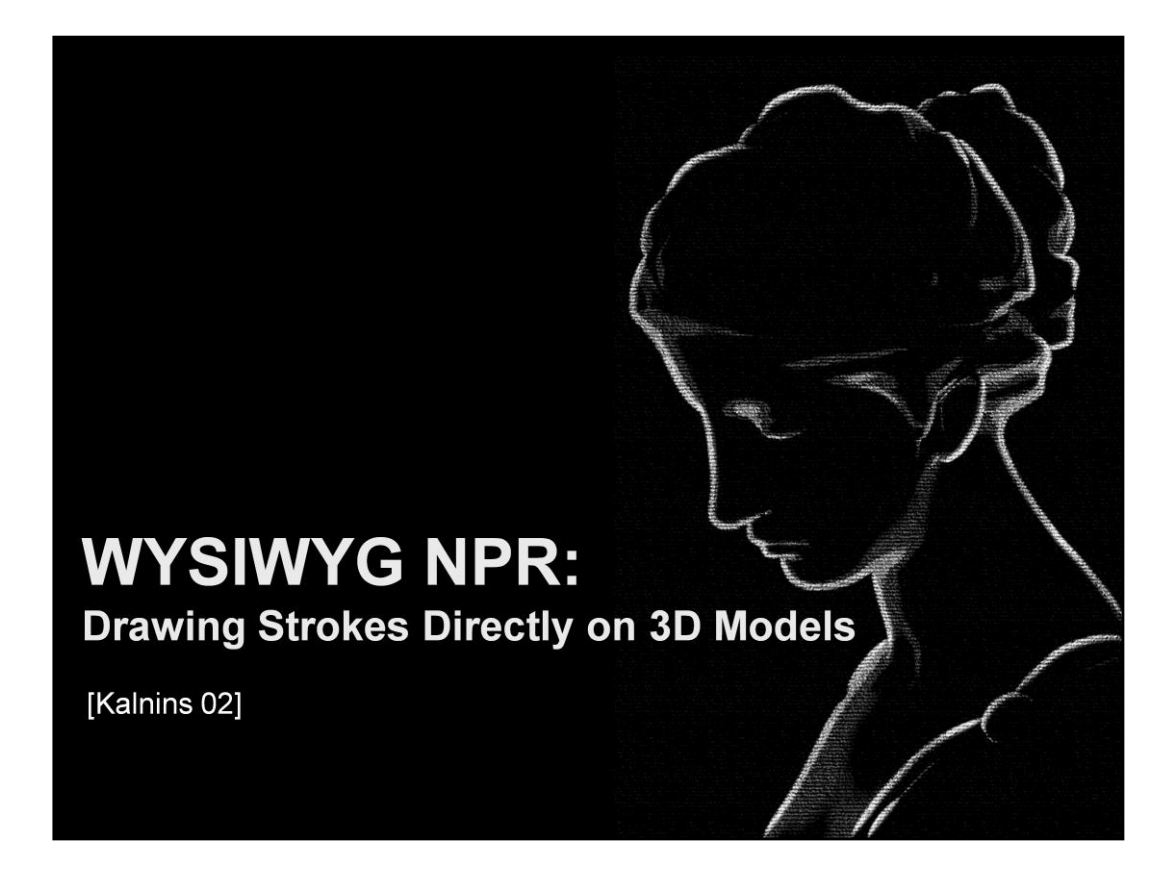

In 2002 my student Rob Kalnins and others presented a system called WYSIWYG NPR, which stands for "What you see is what you get … non-photorealistic rendering."

The basic idea is that an artist should be able to draw right onto the 3D scene how he would like it to looks.

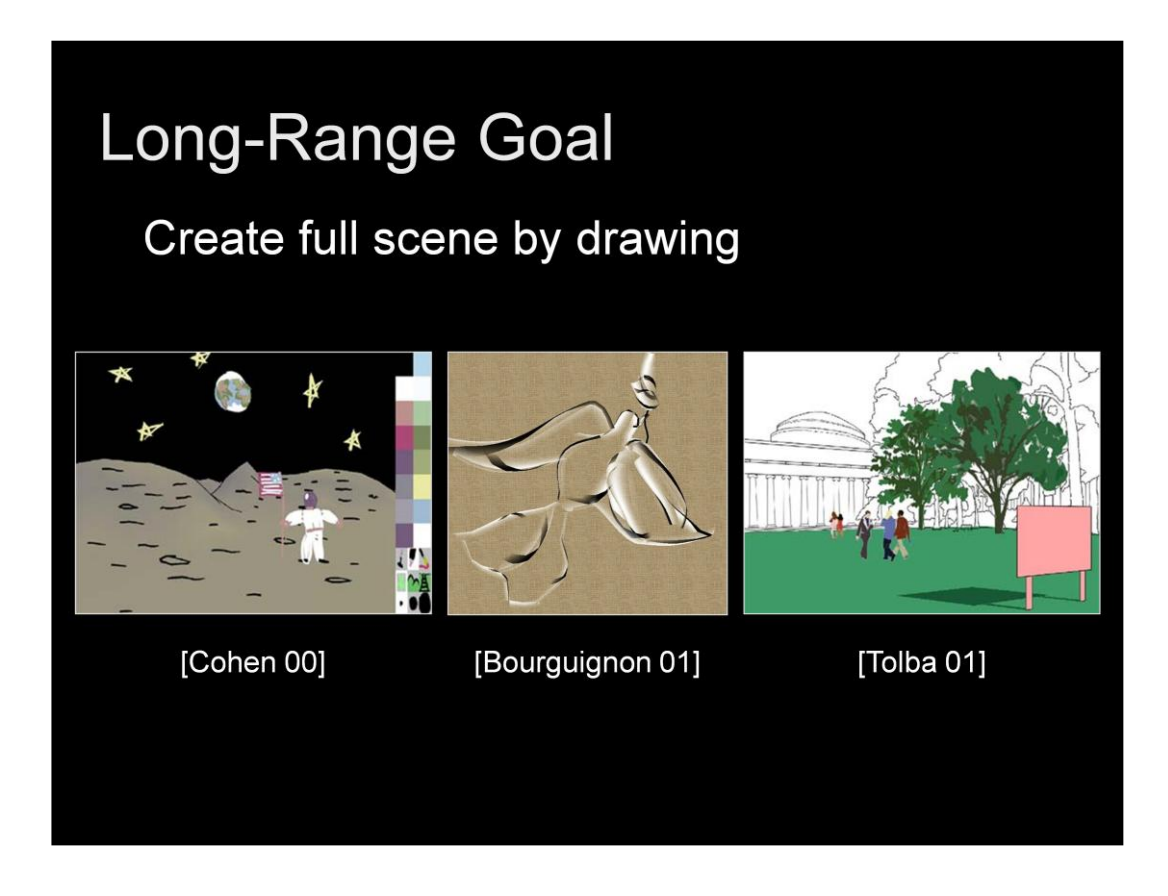

A handful of other researchers have considered tools to creating stylized 3D scenes from scratch via drawing. In these approaches, the artist's input produces a form of stylized NPR geometry. These systems are wonderful because you start with nothing, and produce both a 3D model and its stylization at the same time. But they make assumptions about what you might mean when you draw a stroke and are therefore limited in the kinds of models that can be created.

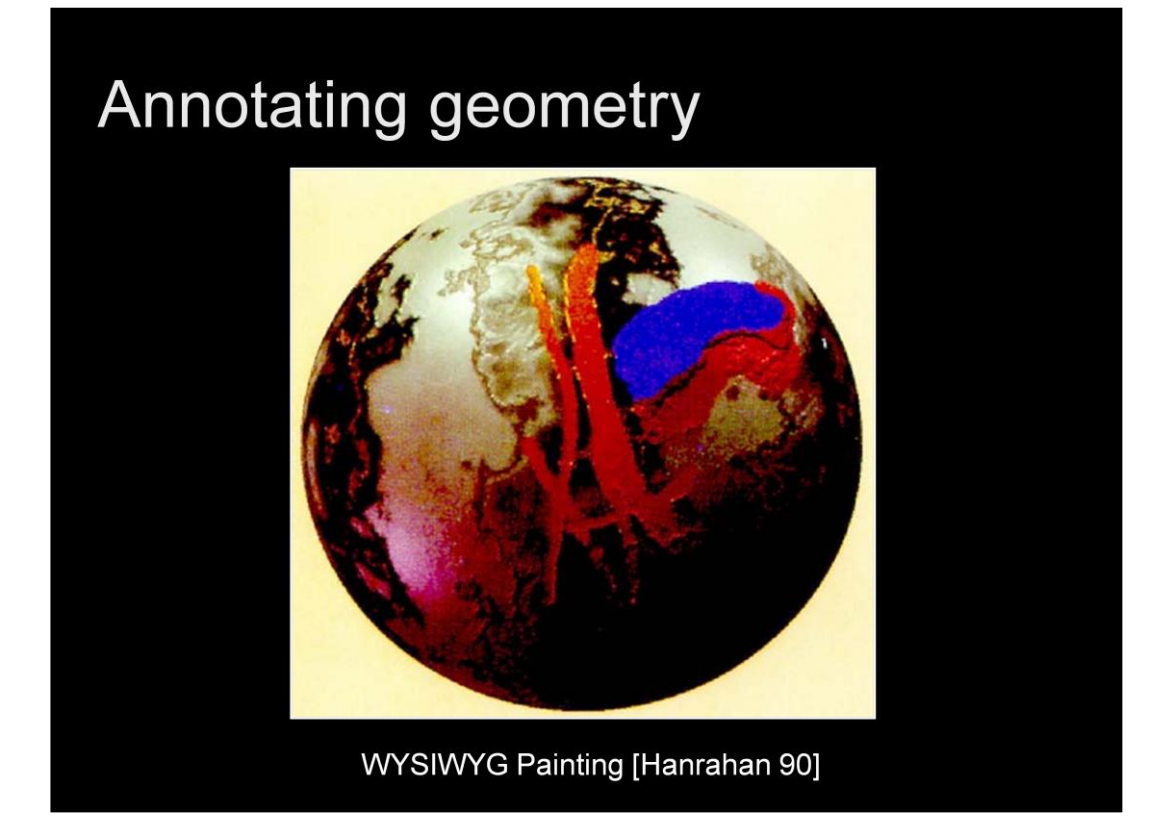

In this sense the WYSIWYG NPR system more like that of Hanrahan and Haeberli in which you start with a model and draw directly on it. However, in Hanrahan's system they were making textures for the model, rather than thinking about annotating a model with an NPR rendering style.

# **WYSIWYG NPR**

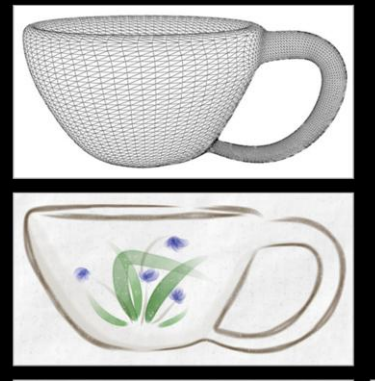

- Draw into 3D scene  $\bullet$
- Retain style in new views
- **Ensure coherent animation**  $\bullet$

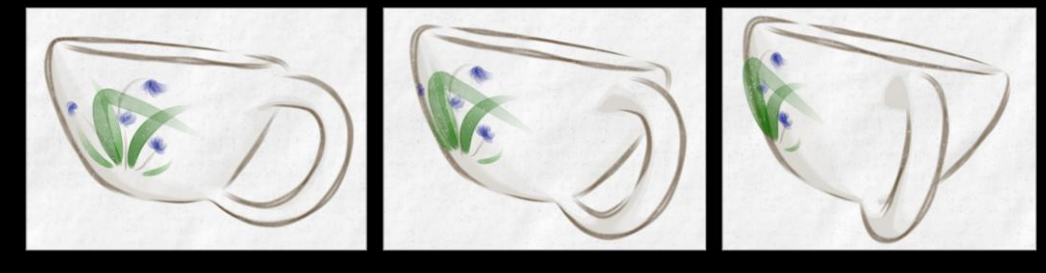

Here's how the WYSIWYG NPR system works. The designer begins by importing some existing 3D geometry like this tea cup mesh. He then describes its stylized appearance annotating the objects with stylized strokes drawn directly into the scene. When the user moves to new camera positions, the system automatically retains these stylizations. Furthermore, under animation, the system also ensures that the stylizations \*evolve\* in a coherent fashion.

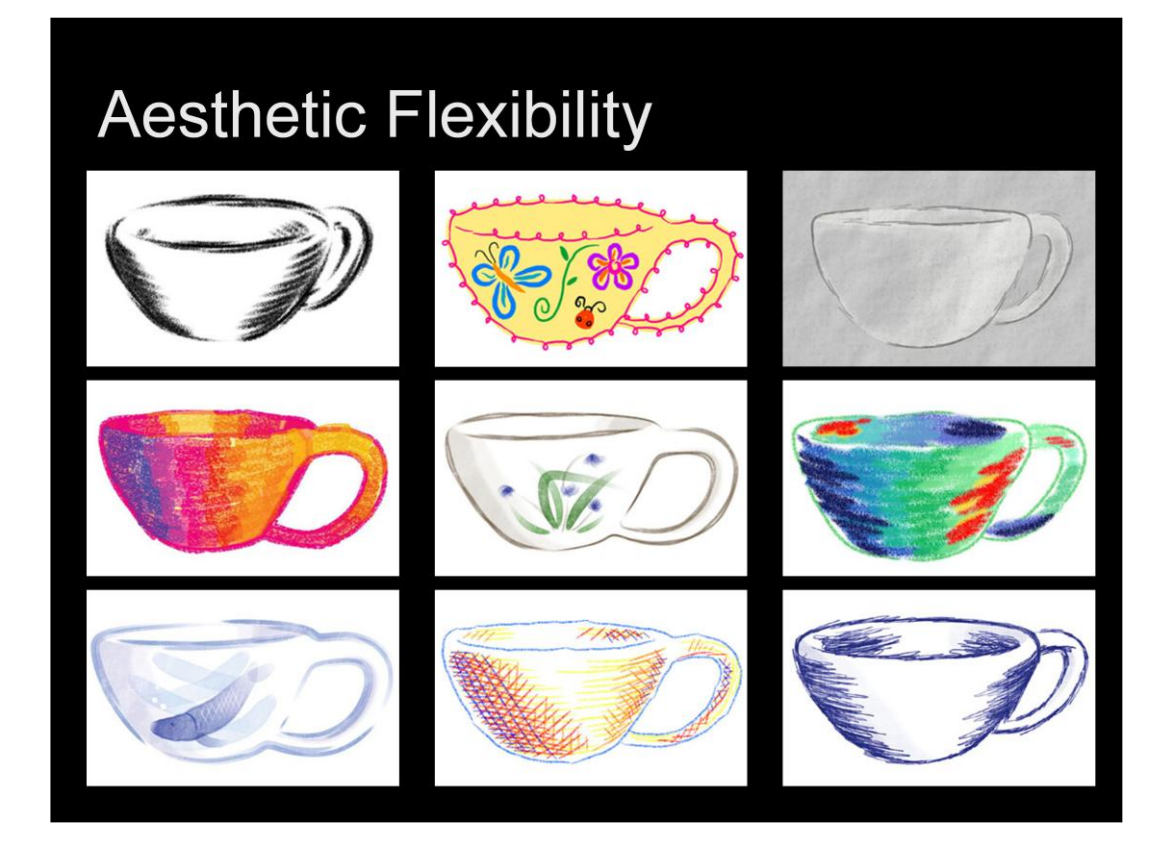

We have found that the payoff in aesthetic flexibility is immediate.

Even with a relatively small toolbox of effects that describe shortly by simply permitting the designer to express the stylization via hands-on means…

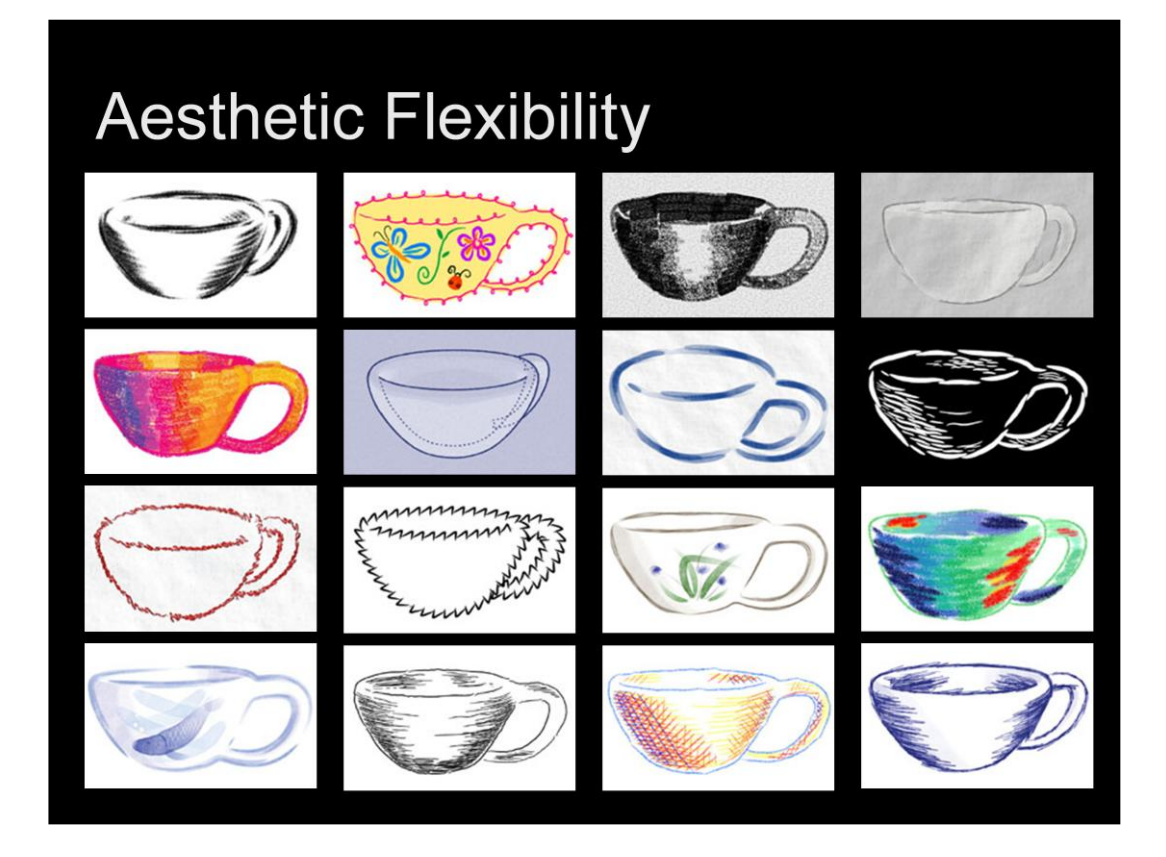

…a wide range of diverse aesthetics can be achieved. All of these results were produced by annotating the same 3D tea cup mesh from the previous slide.

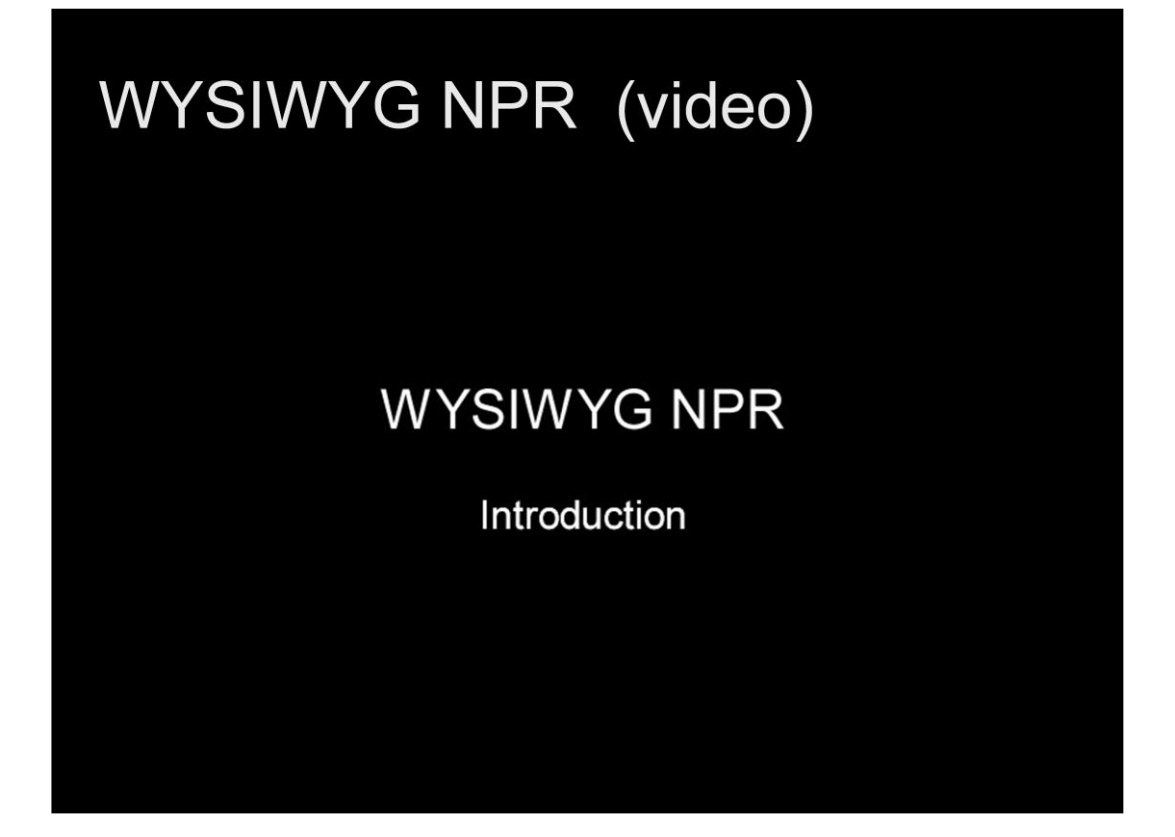

The following video clip shows the kind of interface presented to the artist.

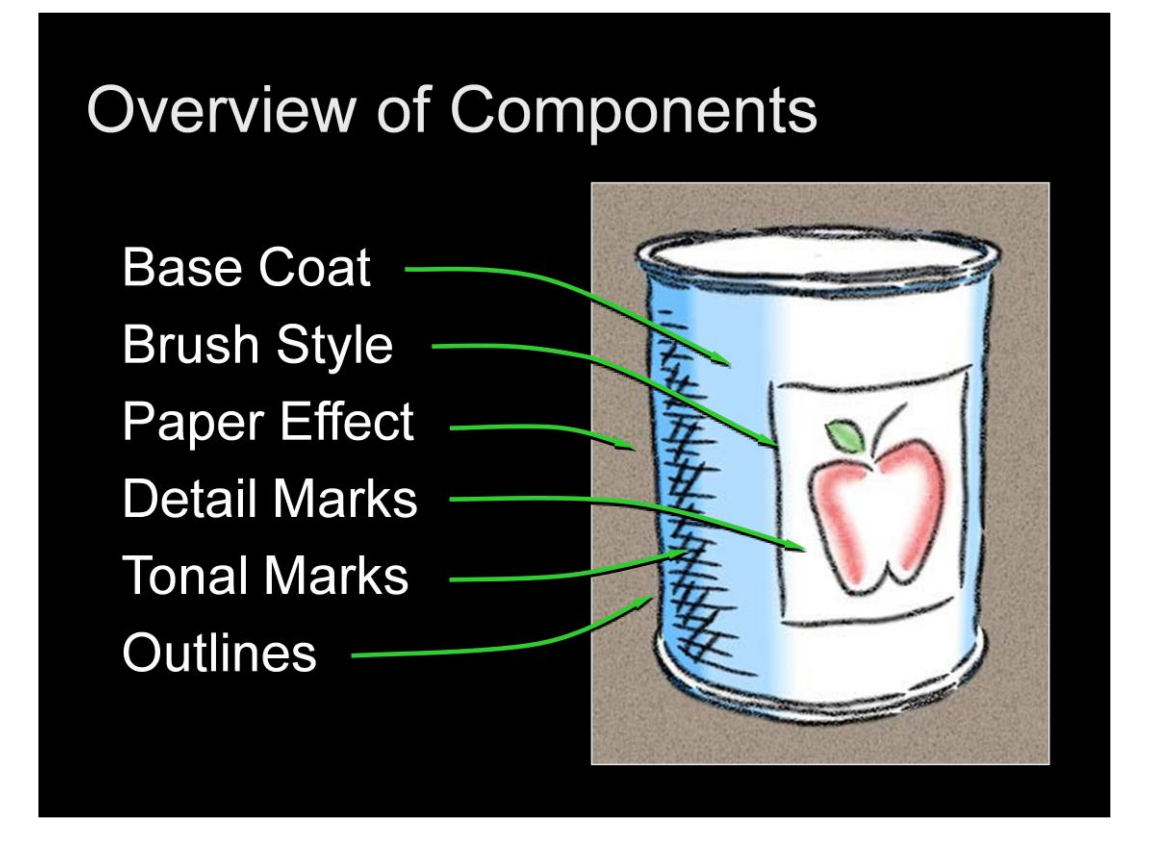

The WYSIWYG NPR system provides a bunch of different tools to produce a combined effect.

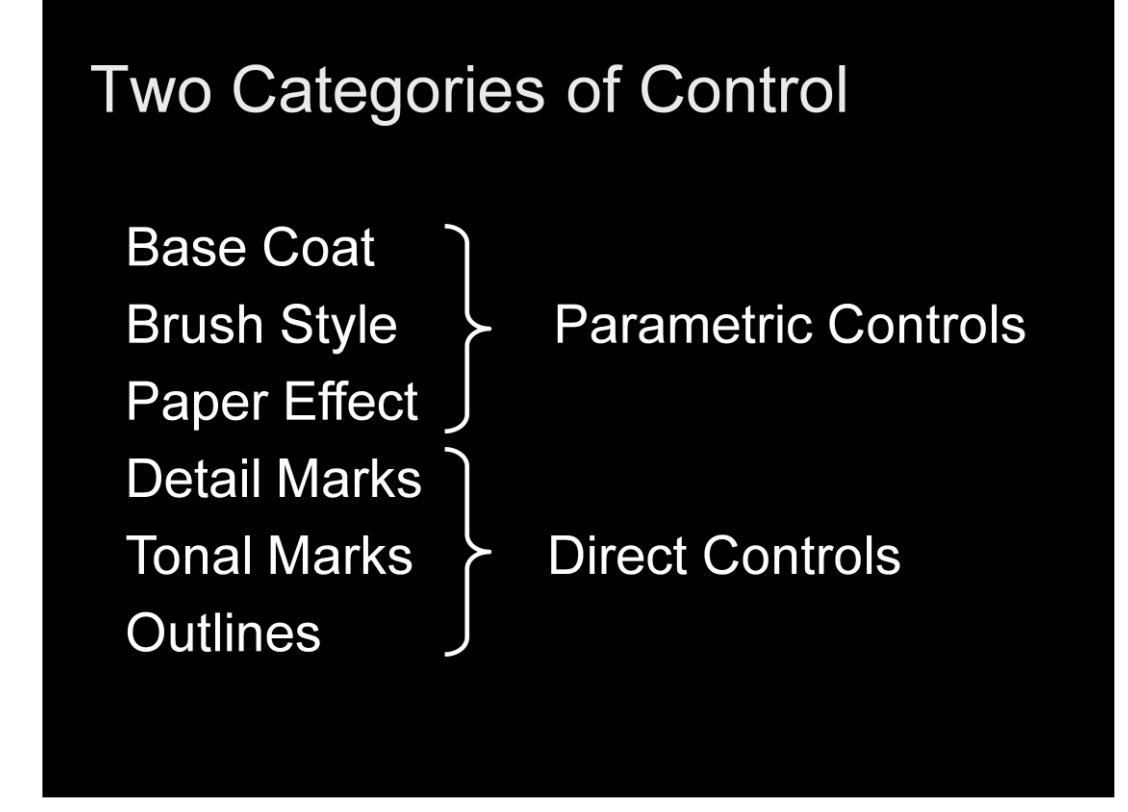

From an organizational perspective, we can group these components into two broad categories: parametric and direct controls. Let me begin with parametric category…

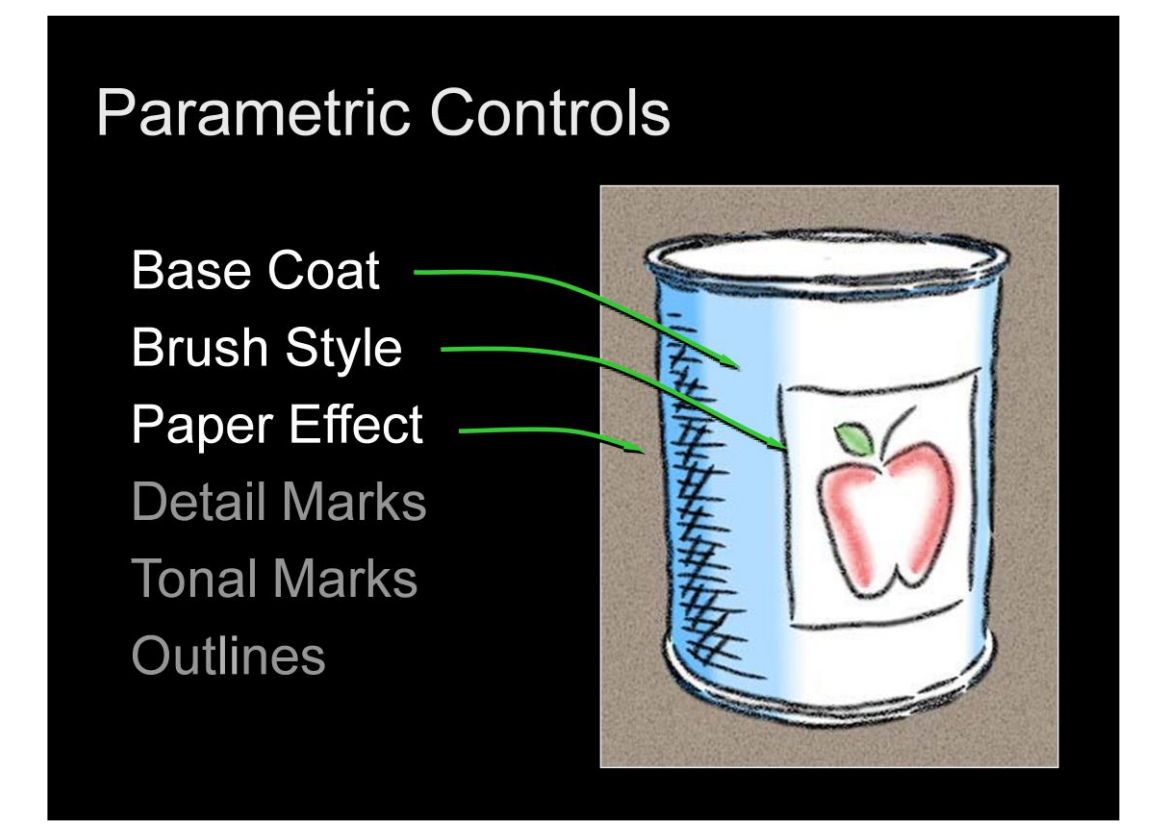

Parametric controls are rendering options tuned by sliders, or checkboxes, for instance to adjust parameters like colors for shaders, widths for brush styles, and textures for paper and media simulations. Controls like these are common to much of the previous work in NPR, and indeed our system also employed these sorts of components.

Though necessary, I won"t really focus on these tools today.

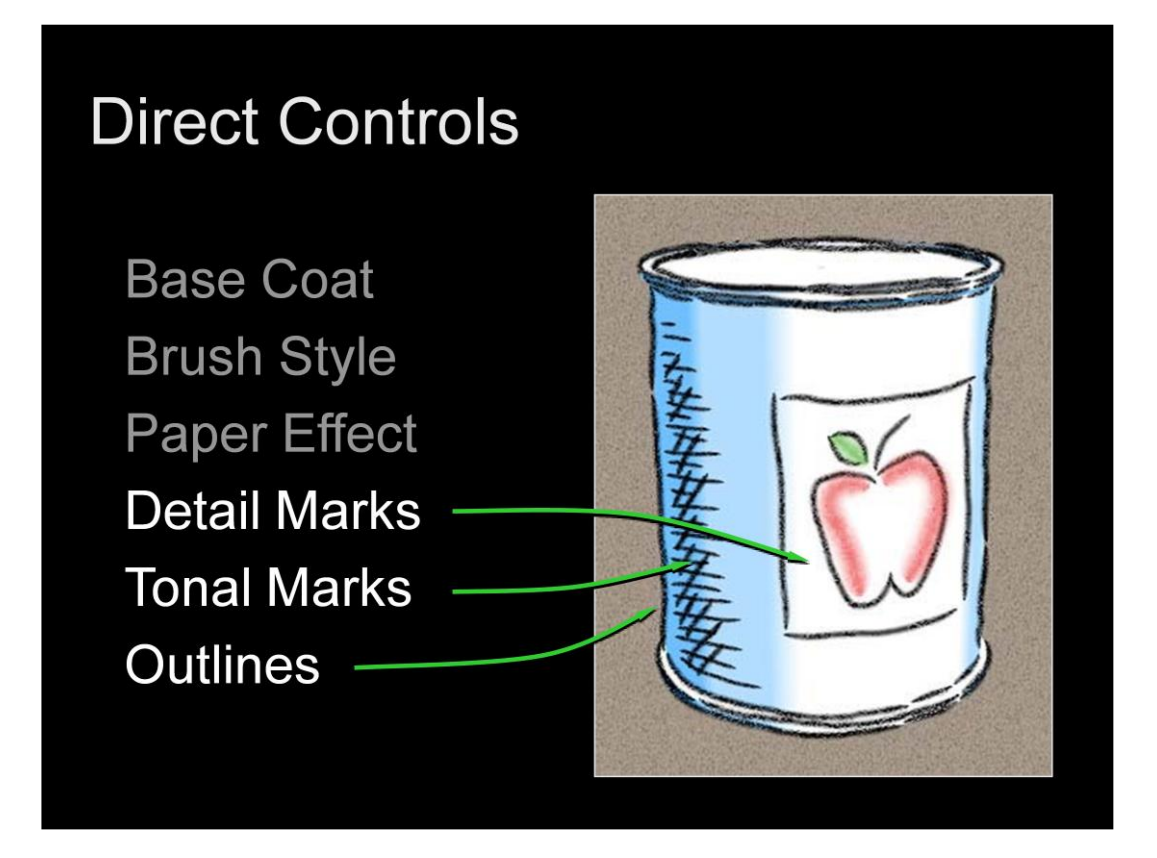

Instead, I"ll focus on the second category -- direct controls – which take their input via a more natural means, such as a tablet. These controls allow the artist to influence the look of the scene by sketching strokes directly into it.

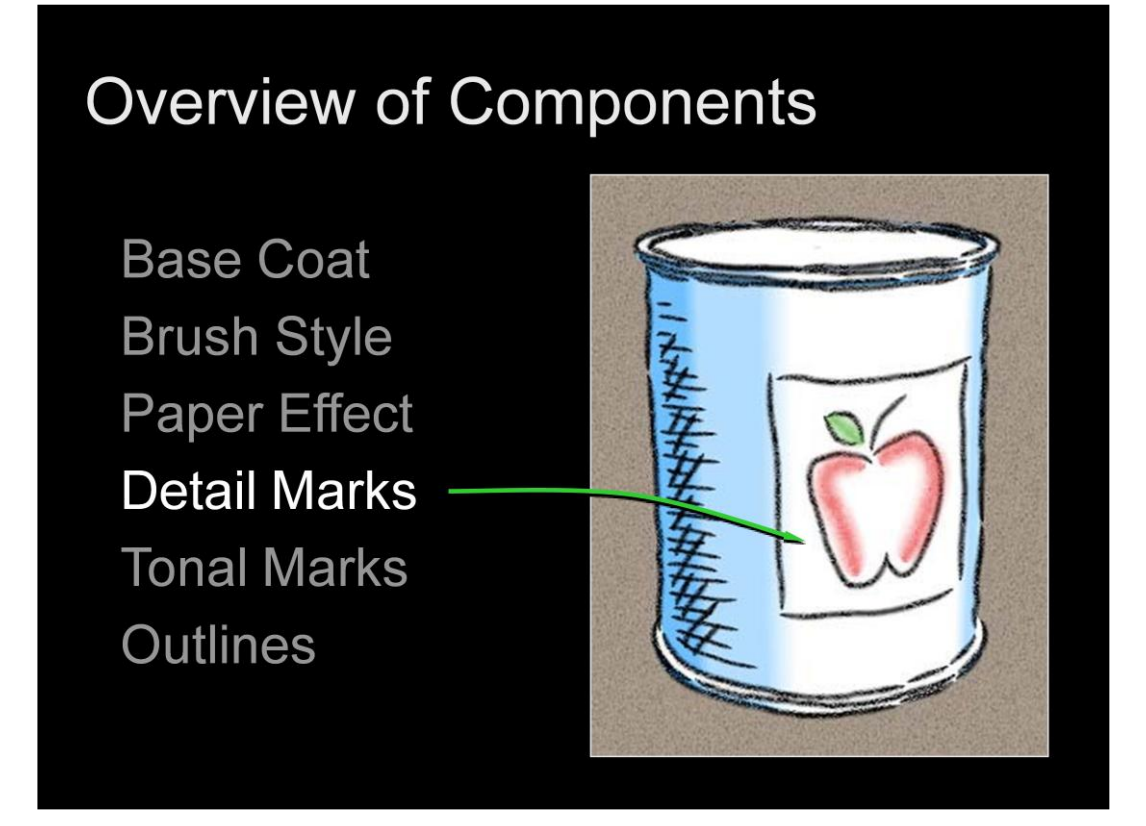

The first of the direct controls are concerned with creating detail marks on object surfaces, such as the strokes depicting a label on this apple sauce can.

#### **Detail Marks**

Direct control:

- Draw on surface
- Generate strokes

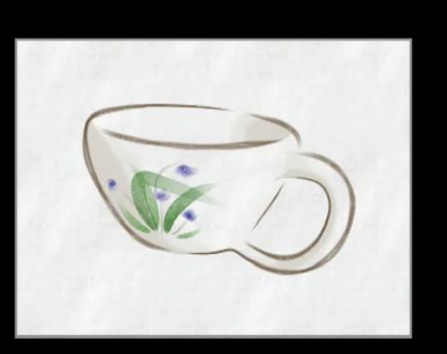

For magnified or oblique views:

- No blurring or aliasing
- Explicit control of stroke width

... unlike texture maps

To create detail marks, the user simply selects a brush style, and sketches features onto the mesh. This has the effect of defining stroke paths embedded in the 3D surface. As described earlier, each path is rendered using a stroke primitive based on triangle strips. Note that under magnified or oblique views, this approach differs from texture maps into two ways. First, there are no blurring or aliasing artifacts, because we render these paths using a stroke primitive, and second, we have explicit control over stroke width.

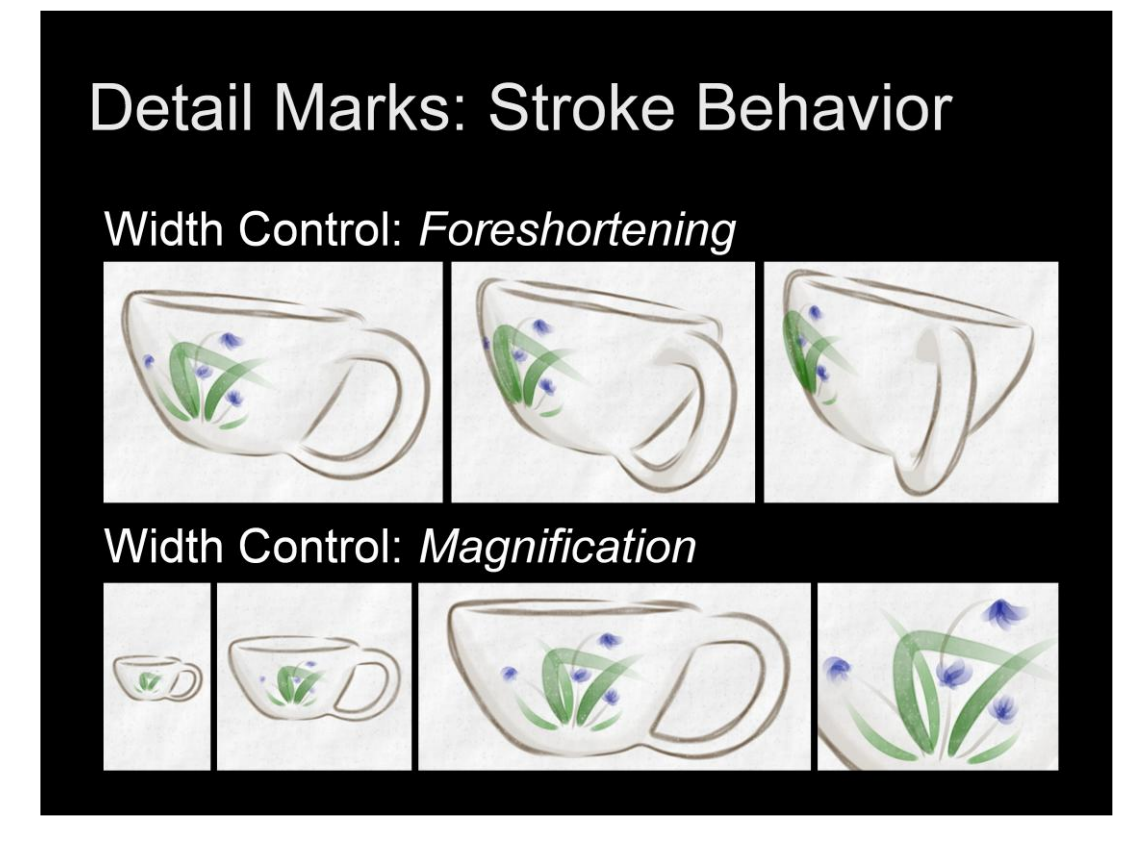

For instance, we may desire to keep stroke widths close to their original extent in all views, suggestive of a real brush that cannot change size. The designer can control this behavior independently under foreshortening and magnification. Here strokes maintain their width in foreshortening, even extending beyond the surface in the limit, while under minification, widths are allowed to shrink to avoid a piling up of detail.

In this case, the artist employs a subtle effect: the purple flower strokes shrink more quickly than the green ones, so the large central leaf dominates in distant views.

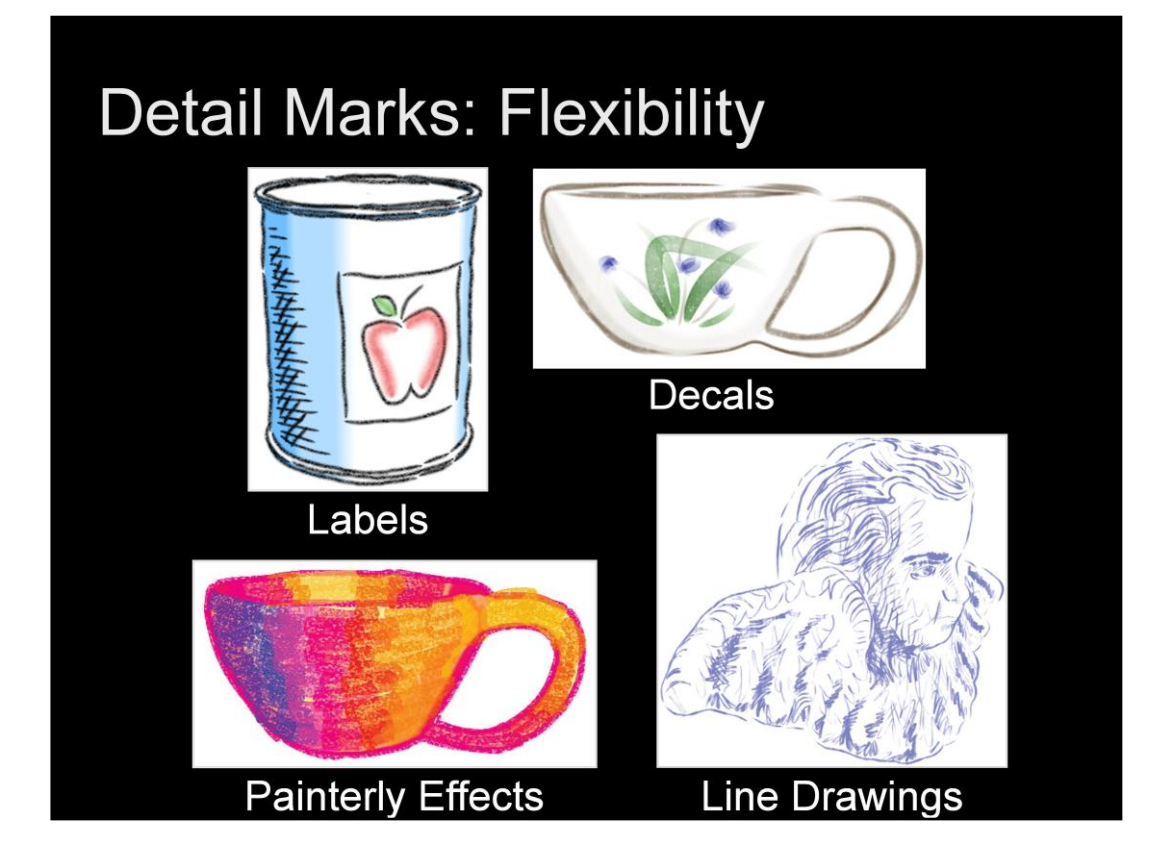

The designer can achieve a wide range of effect with this straight forward tool. A few strokes can depict labels and decals as in the upper images, while many wide stroke can create rich painterly effects … and many narrow strokes can lead to detailed line drawings. I'll show several of these scenes in animation in a little while.

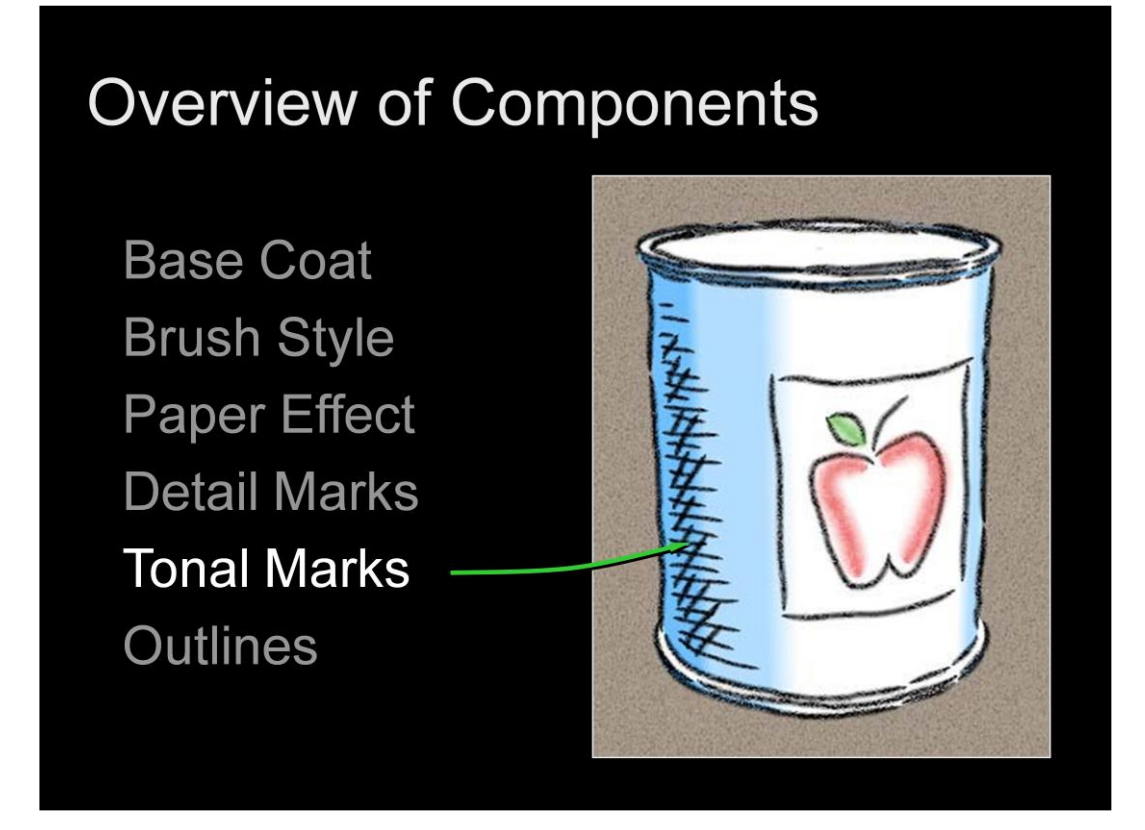

The next direct effect is hatching. Much like decals, hatching is drawn directly on the surface in the location and style desired by the artist. Because these elements are not necessary for sparse line drawings and because of time limitations…

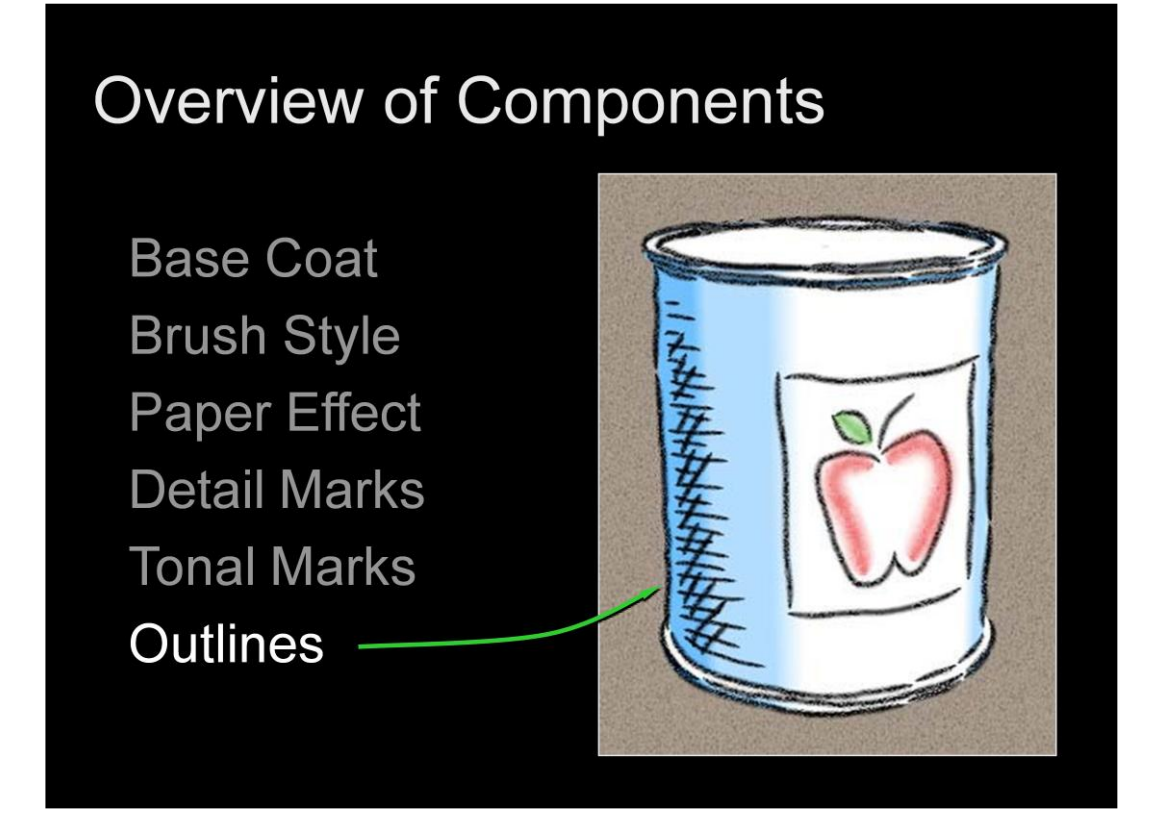

…I"m going to push on to talk about outlines.

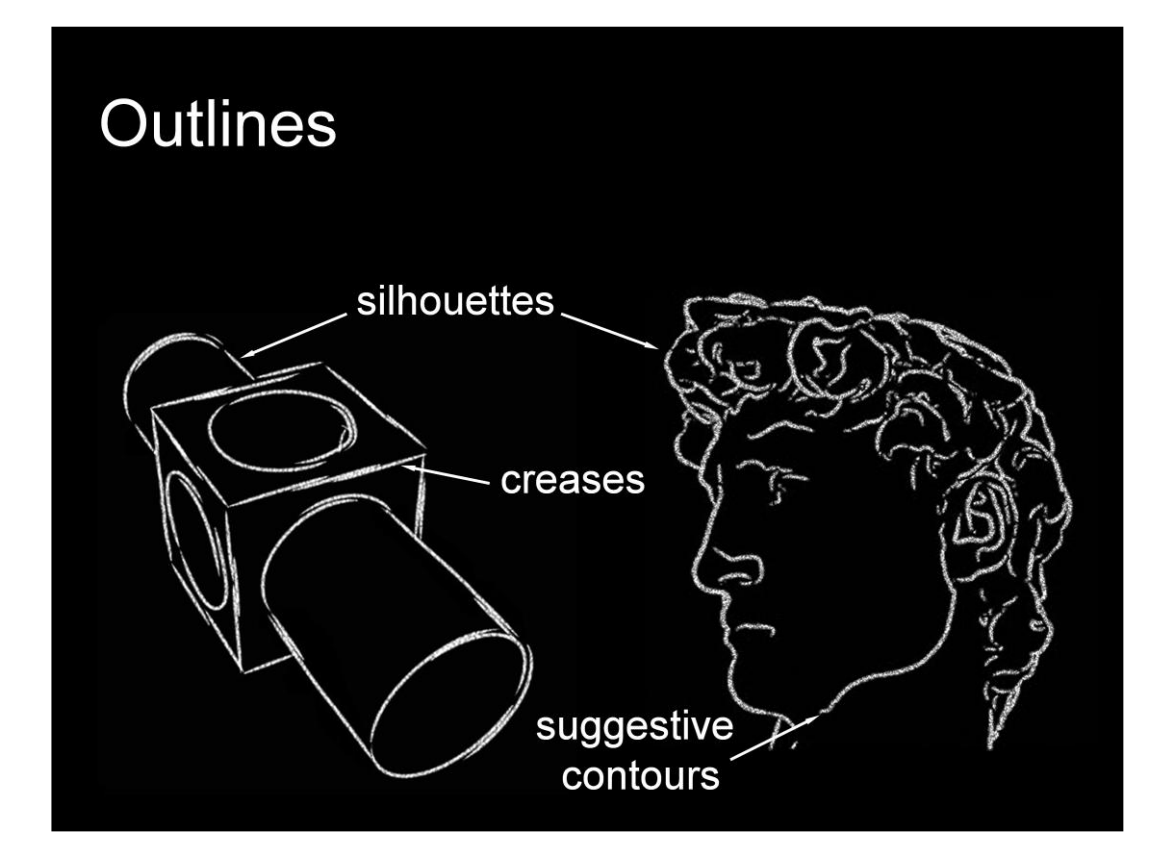

In earlier sessions we talked about silhouettes, creases and suggestive contours. These three elements, though not exhaustive, can produce a wide range of line drawings (and are often components of more complex drawings).

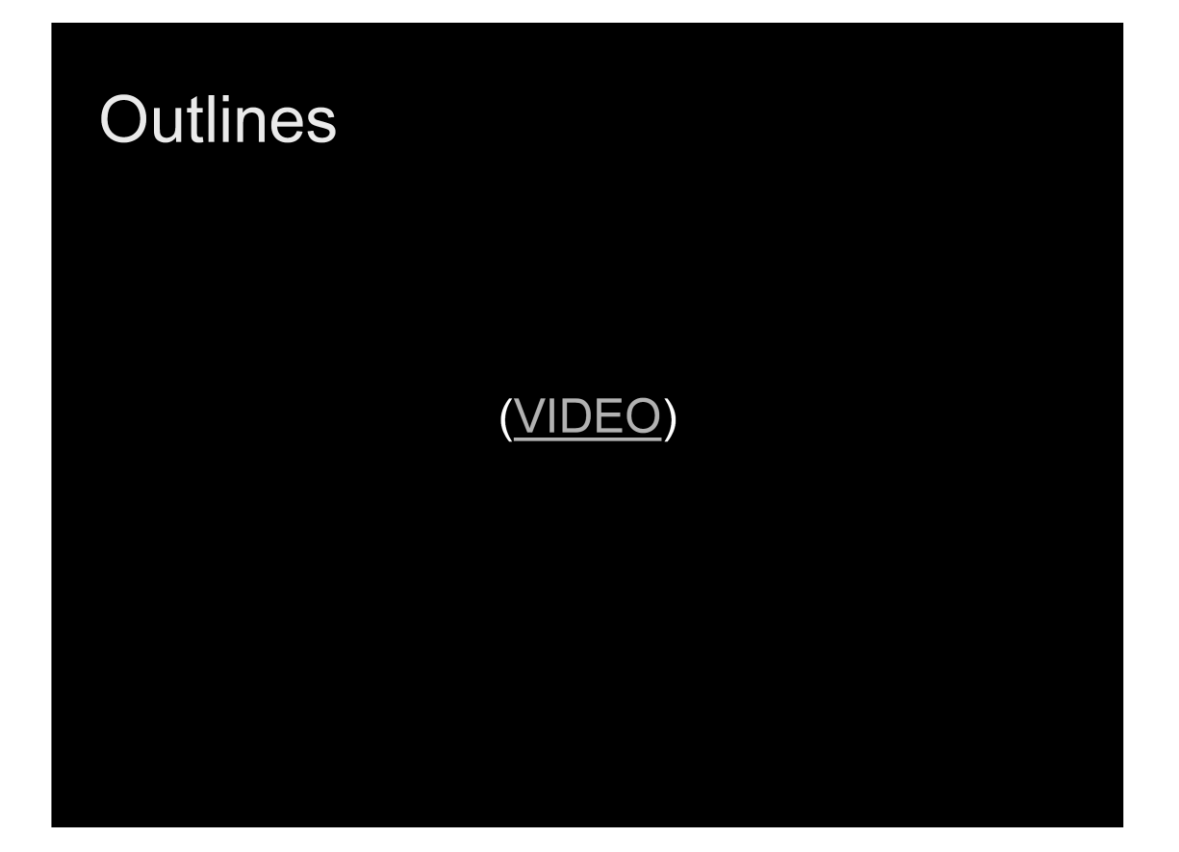

Let me show you a video of outline stylization in action.

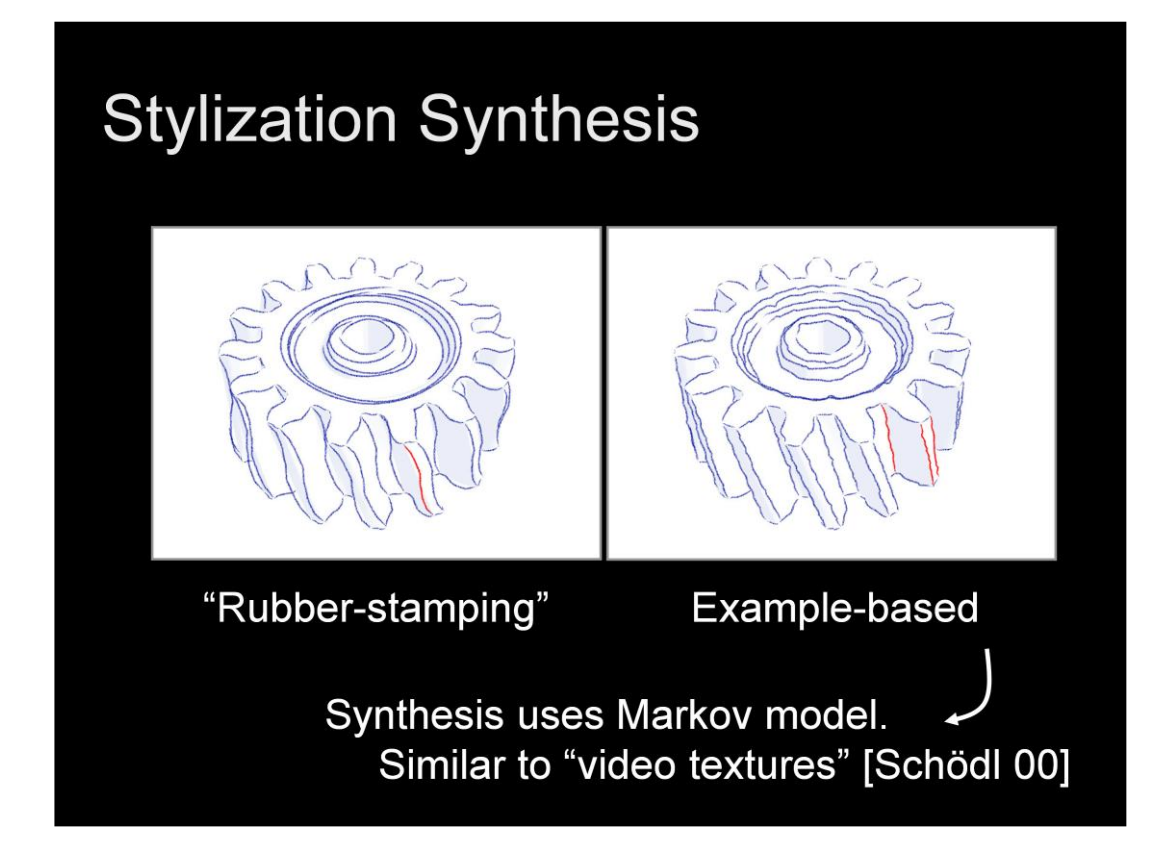

We alleviate the tedium of over-sketching all creases of a model, by providing two schemes for generating stylization from example input. The first method rubber-stamps a single stylization prototype, while the second method synthesizes novel stylization from a small set of examples. The latter method is achieved by feeding the examples through a Markov process model using a method similar to that of Schodl"s Video Textures paper.

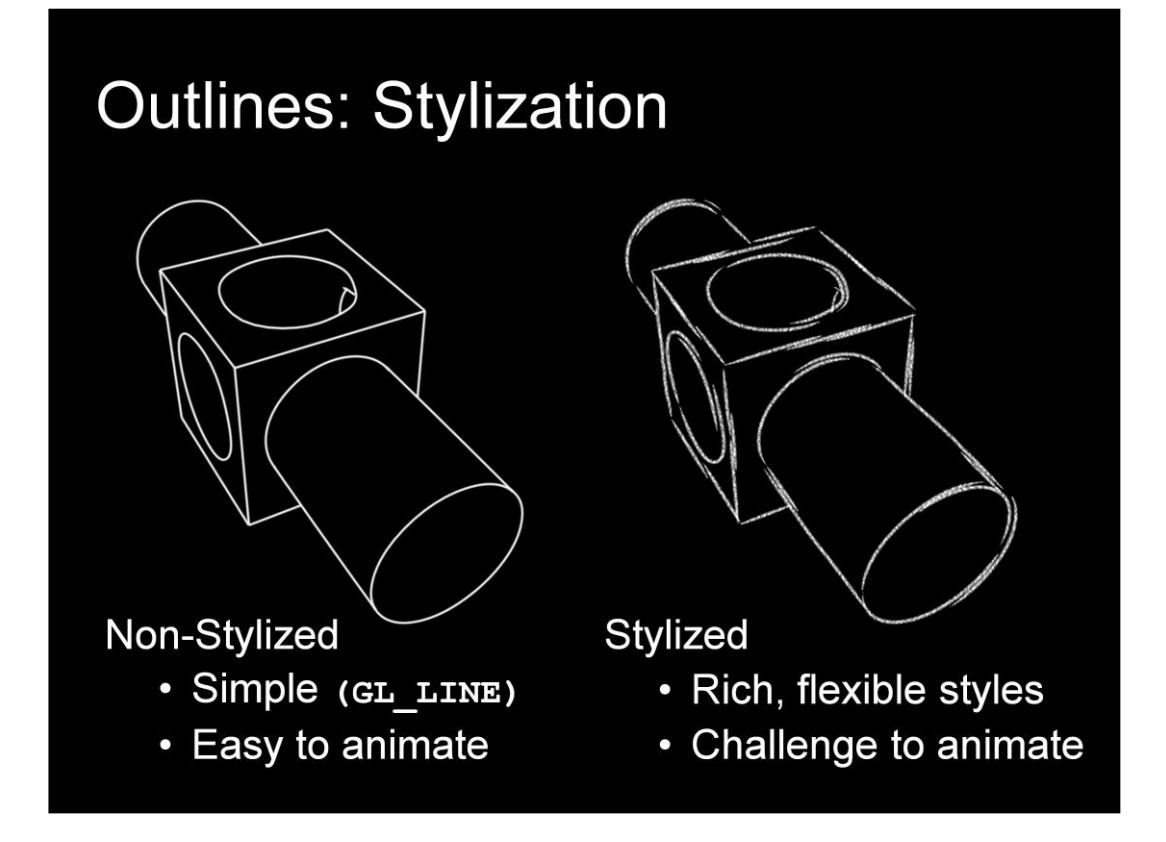

Stylizing the outlines of a model presents a particular challenge for temporal coherence.

On the left, we show the mechanical part with no stylization yet applied to its lines this rendering scheme can be easily implemented in graphics hardware, but it also has the added advantage of being easy to animate because there are no stylized features to keep track of over time.

On the right, we show the same mesh rendered with stylized lines. Such stylization can lead to a wide range of rich aesthetics, but this comes at the cost of additional challenges during animation, since we"ll have to keep track of the salient features of the stylization over time.

# Overview of this section

- 1. Stylized lines
- 2. Visibility of lines in 3D
- 3. How to specify stylization
- 4. Temporal coherence for stylized lines

So the last part of this section addresses the challenge of providing temporal coherence for such lines.

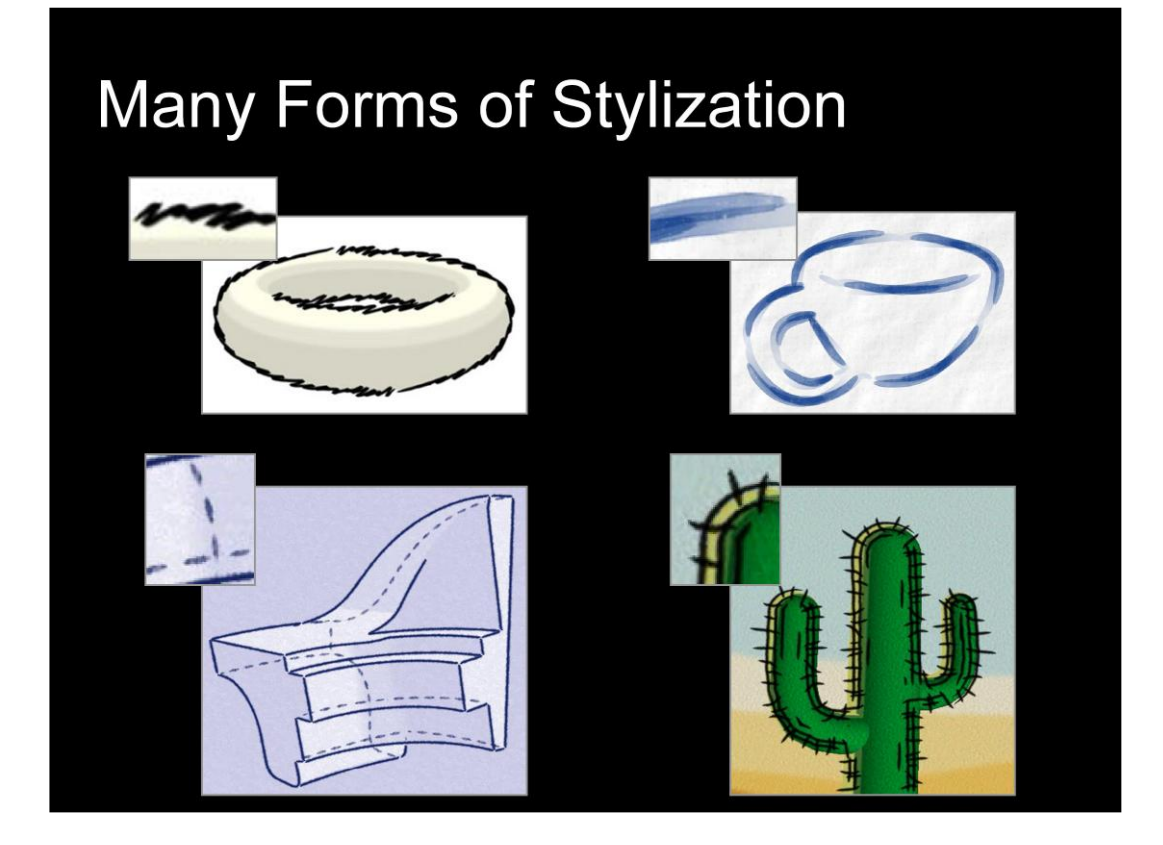

Just as a reminder, we"re dealing with a variety of styles of lines, and we"d like their fine-scale detail to be coherent from one frame to the next.

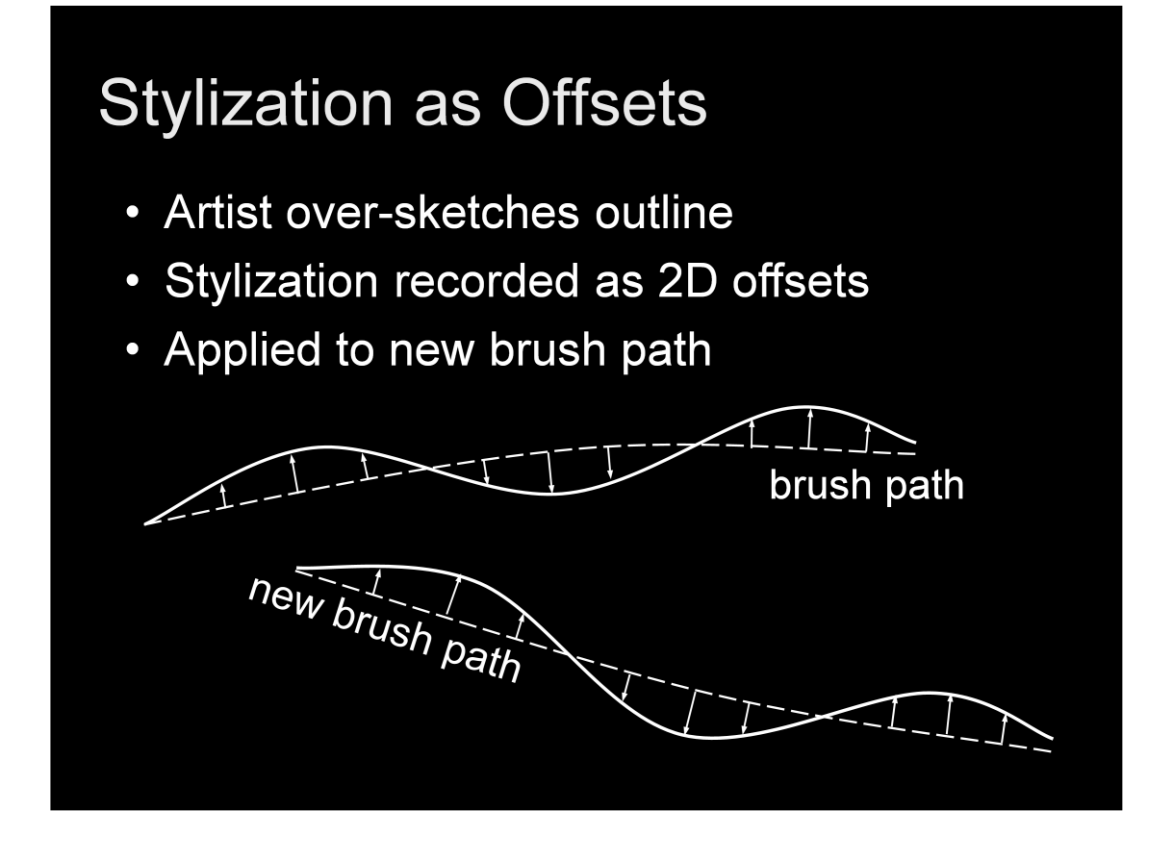

Imagine that the dashed line is some crease we want to stylize. We call its screen-space projection a brush path. If the user then oversketches the crease to stylize it. The system records it as a sequence of screen space offsets perpendicular to the brush path. To apply the stylization to this crease in another view, the 3D crease is once again projected to yield the new brush path and the offsets are are used to generate the stylized path.

For creases, the relationship between the original base path and the new base path is obvious because the crease remains at a fixed location on the mesh in all views. However, for silhouettes this problem is more complicated.

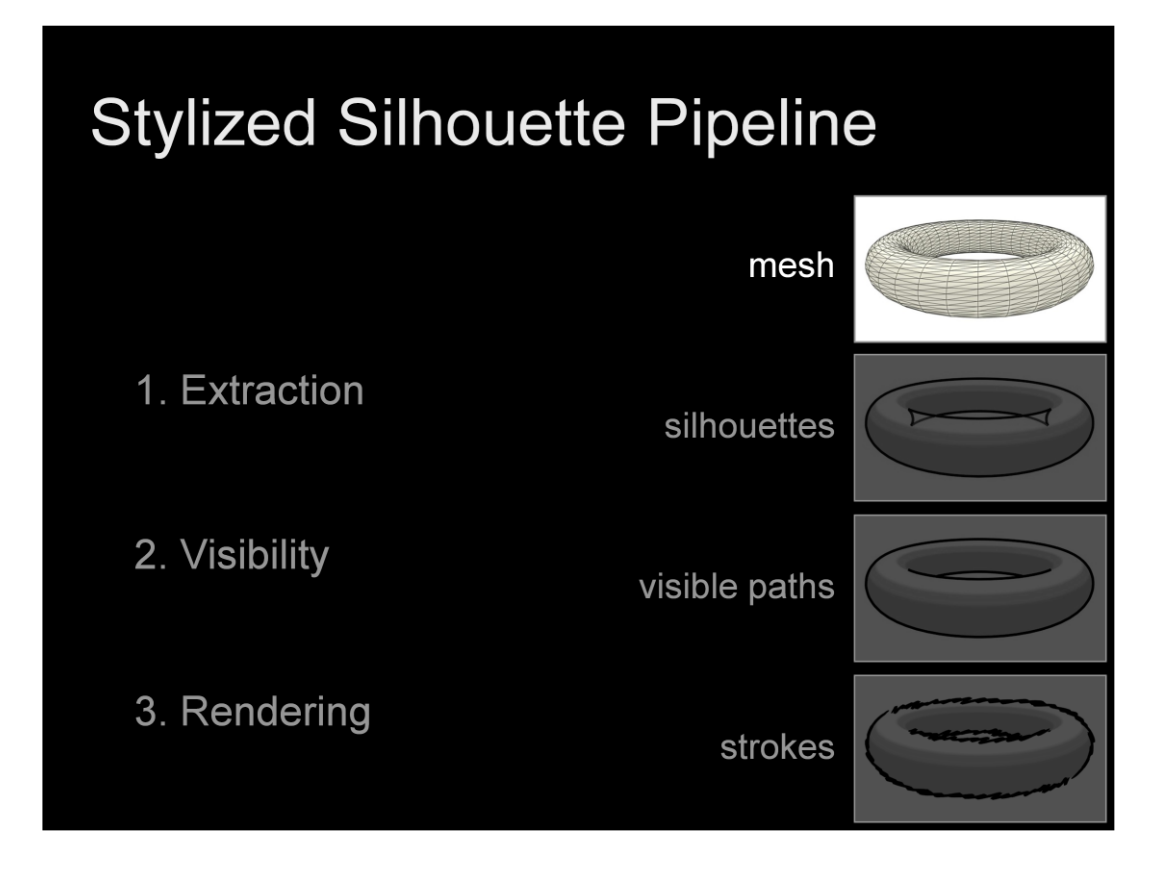

To see why, we must consider the silhouette rendering pipeline. Beginning with the triangle mesh…

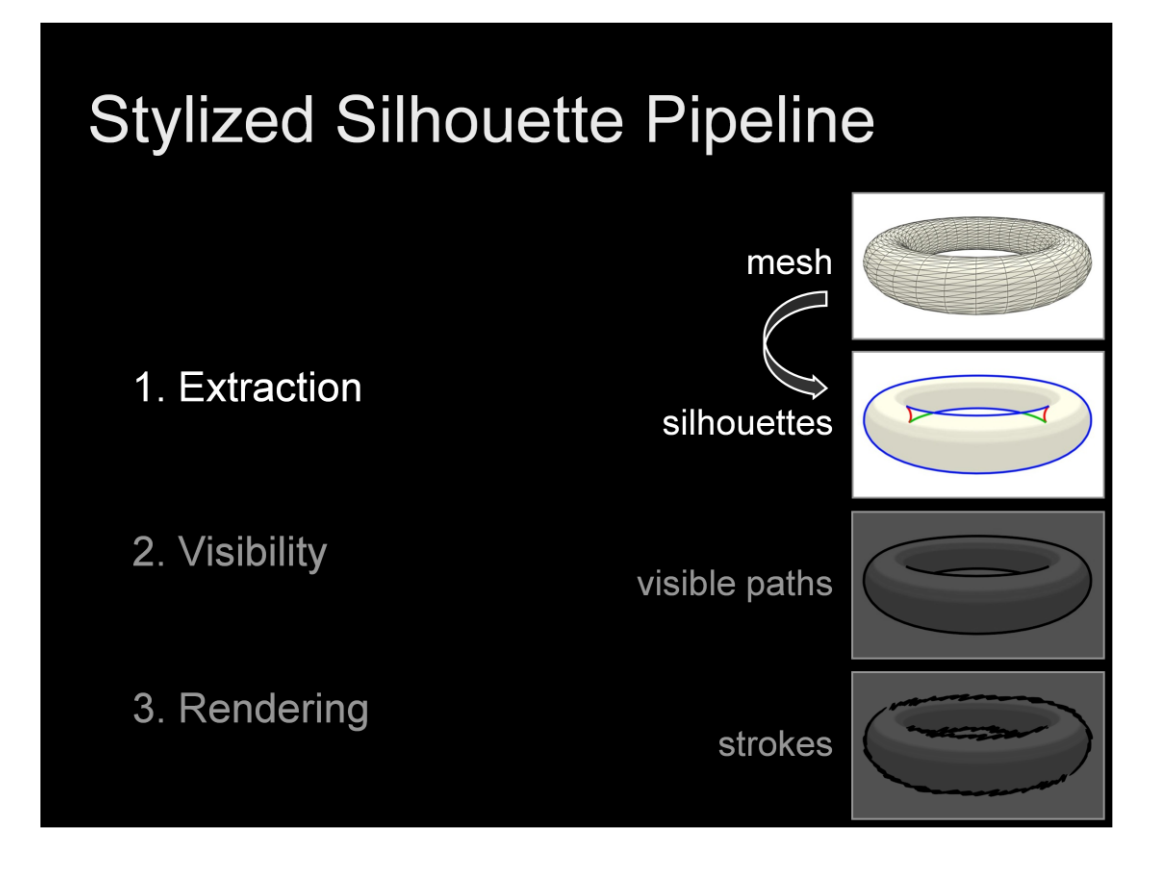

The first step is to extract the silhouette contours from the underlying geometry. Szymon discussed this problem in an earlier session.

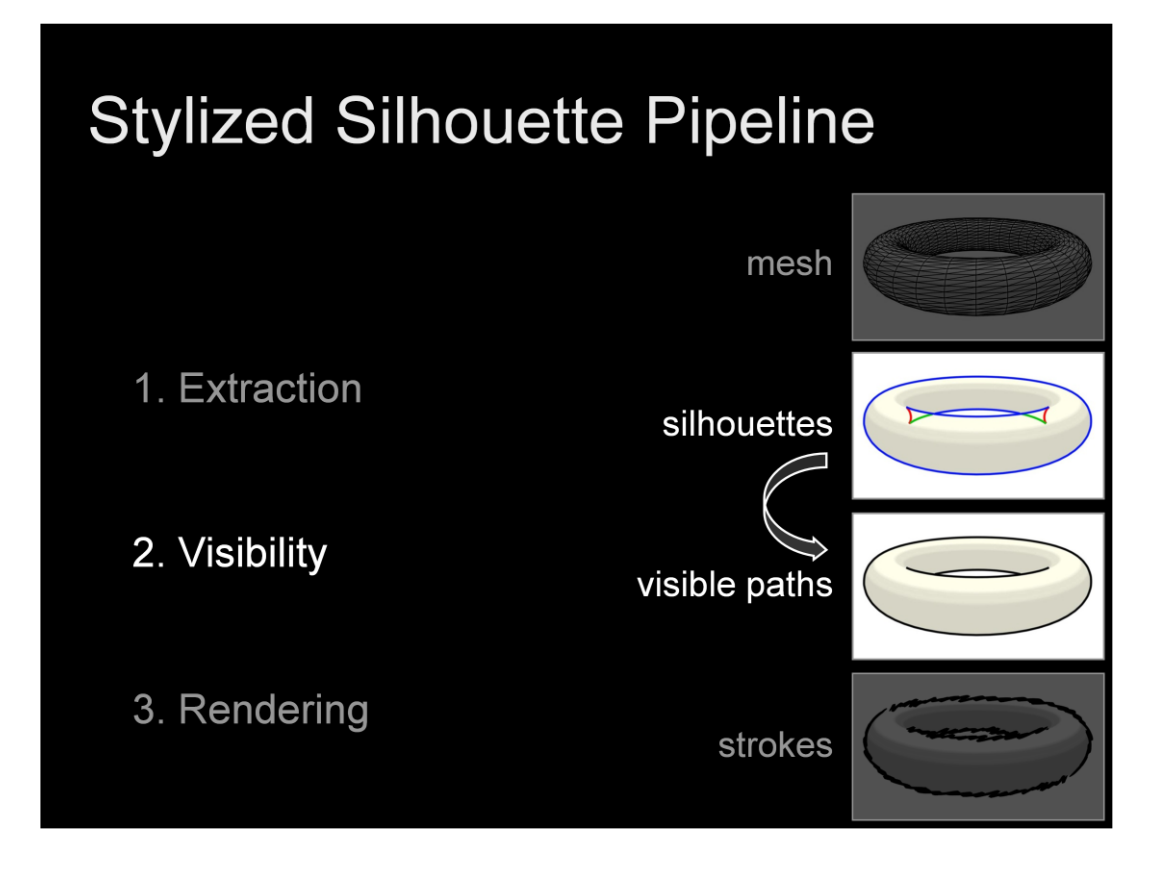

The second stage is to compute visibility, as I discussed moments ago.

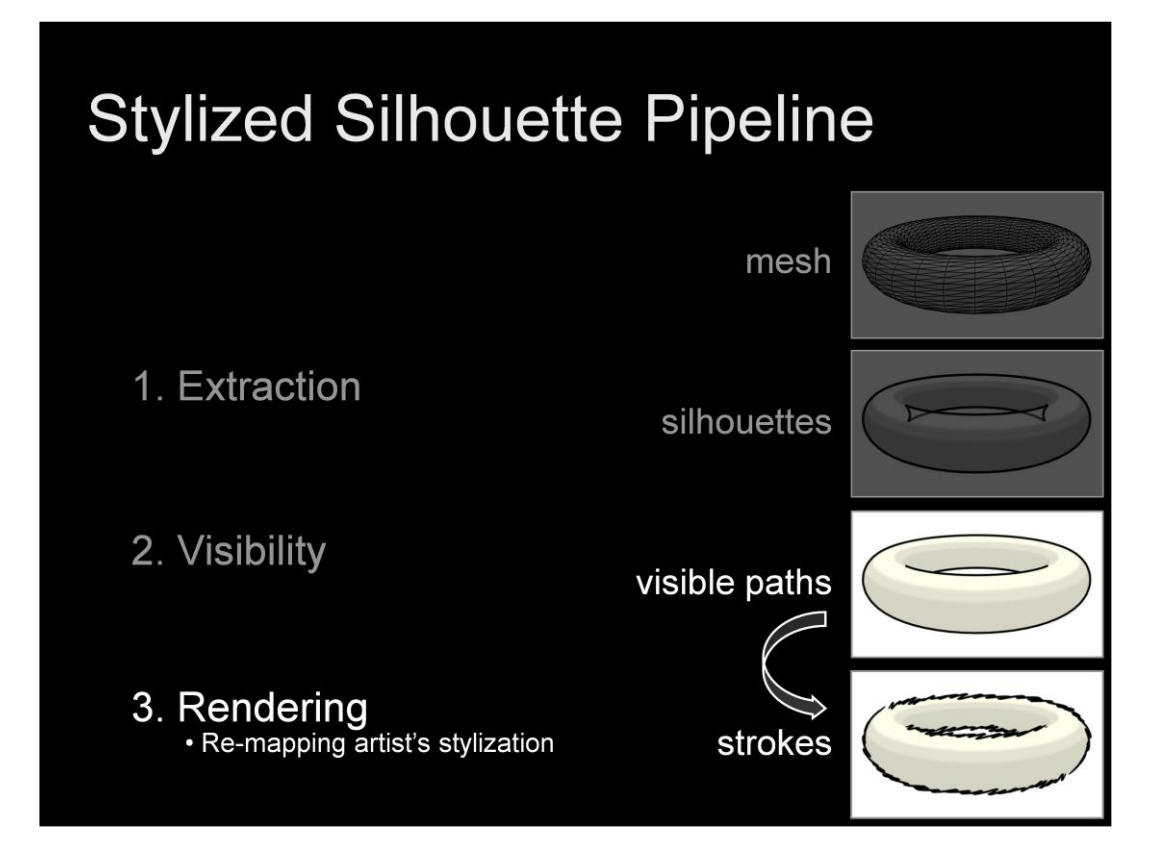

And the final stage is to render these visible paths using the stylization provided by the artist.

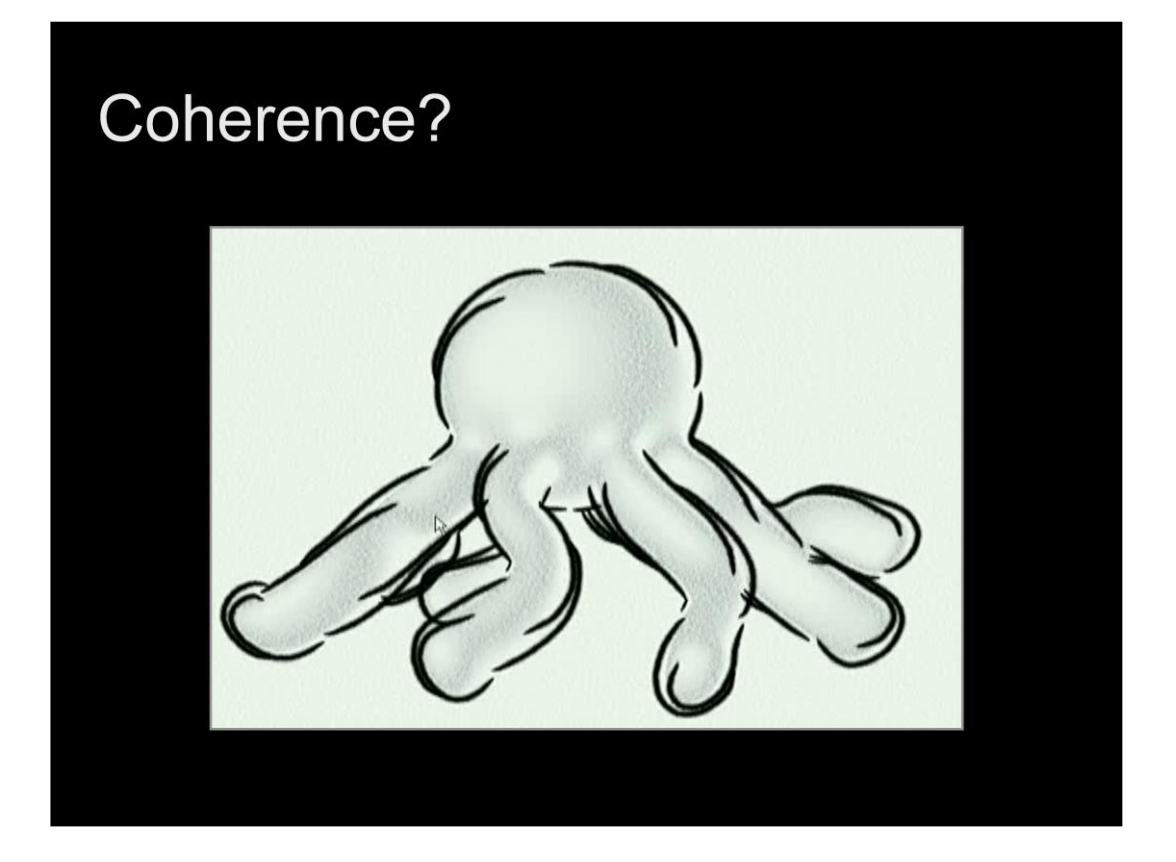

Maintaining temporal coherence of these effect is challenging. To illustrate this I"ll show you an animation of this octopus -- first without and then with -- explicit attention to the coherence of the stylization from frame to frame

-Initially, we assign the stylization using the natural arc-length parameterization of the silhouettes. This intrinsic parameterization leads to coherence artifacts, such as 'popping' and 'swimming'.

-To solve this problem we propagate parameterization information from frame to frame. This allows us to explicitly assign stylization with the goal of coherence. Notice how the artifacts have been vastly reduced.

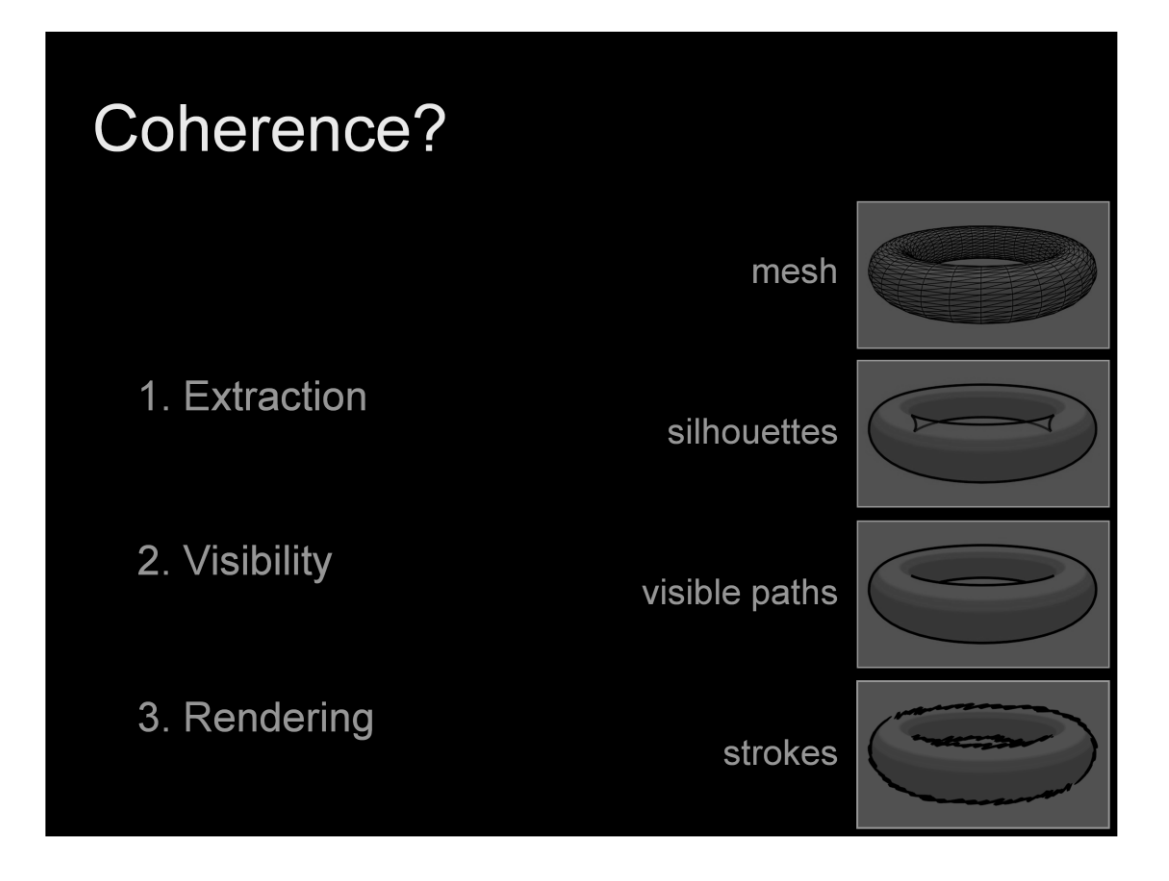

So, which part of the silhouette stylization pipeline, described earlier, is responsible for producing coherence?

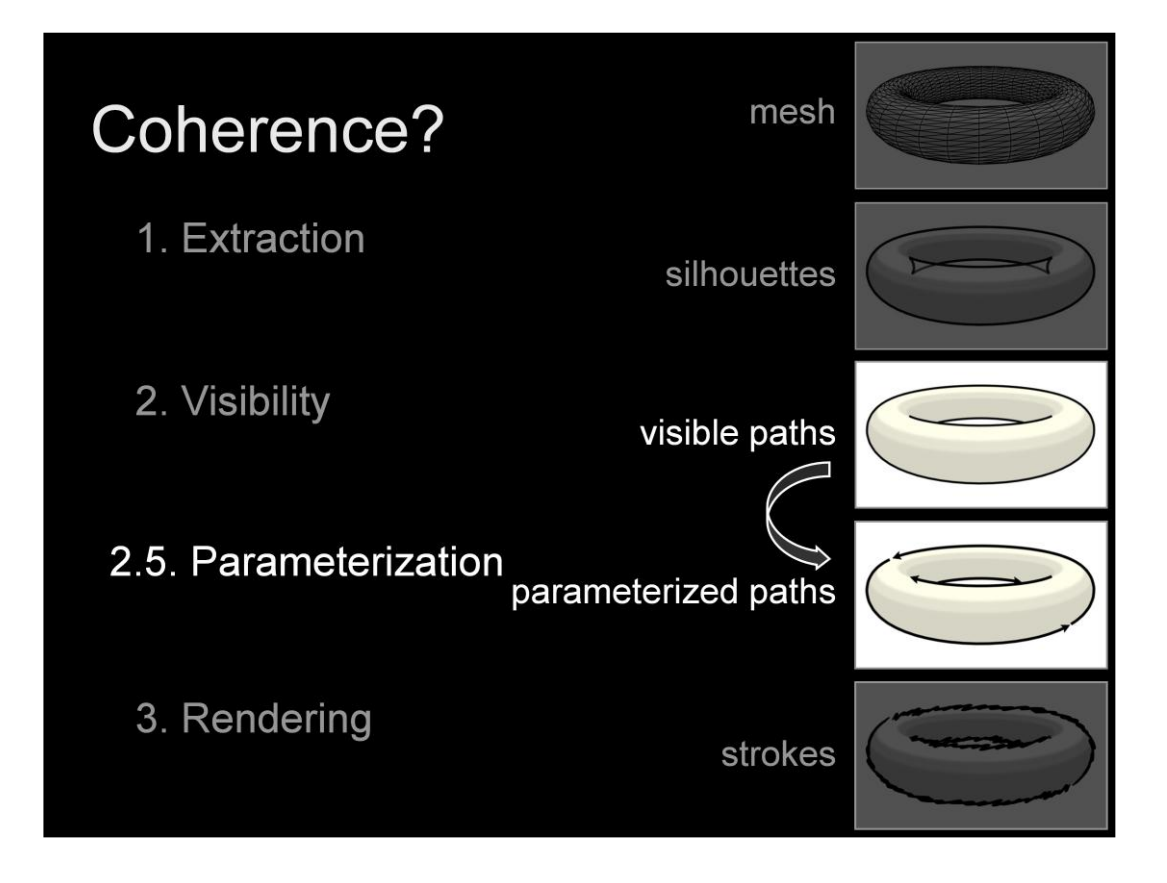

Well, it turns out we skipped a step. Before the visible paths from stage 2 can be rendered with strokes in stage 3, it is necessary to parameterize those paths. This is the missing step.

As demonstrated with the octopus example, the coherence of the underlying parameterization is revealed by the stylization. If we do not explicitly assign parameterization with coherence, the the lack of coherence arising from an implicit parameterizations will be revealed.

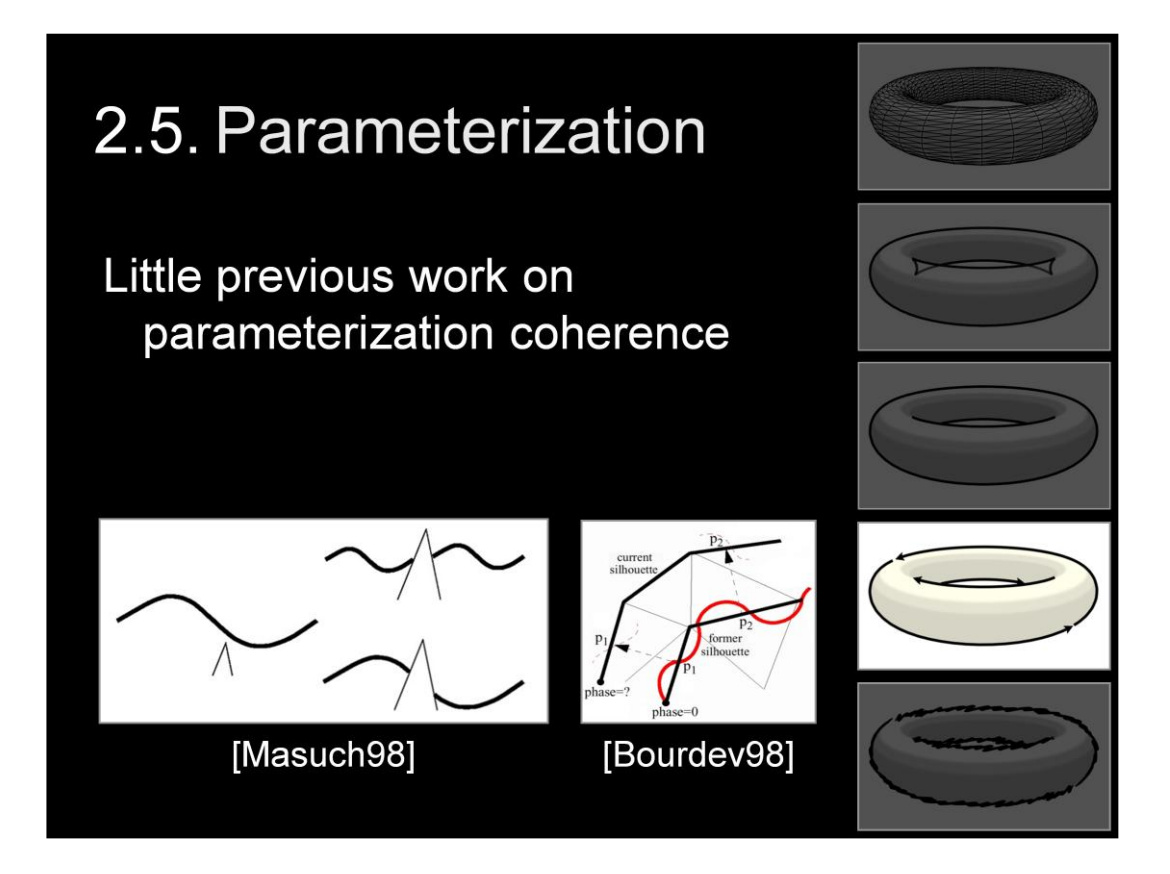

There had in fact been a small amount of previous work in this area of the pipeline

-Masuch in 98 demonstrated how to maintain coherence for the specific case of a single stroke under partial occlusion.

-Bourdev in the same year presented a more generate framework. His sample propagation approach inspired the approach I"m about to describe.

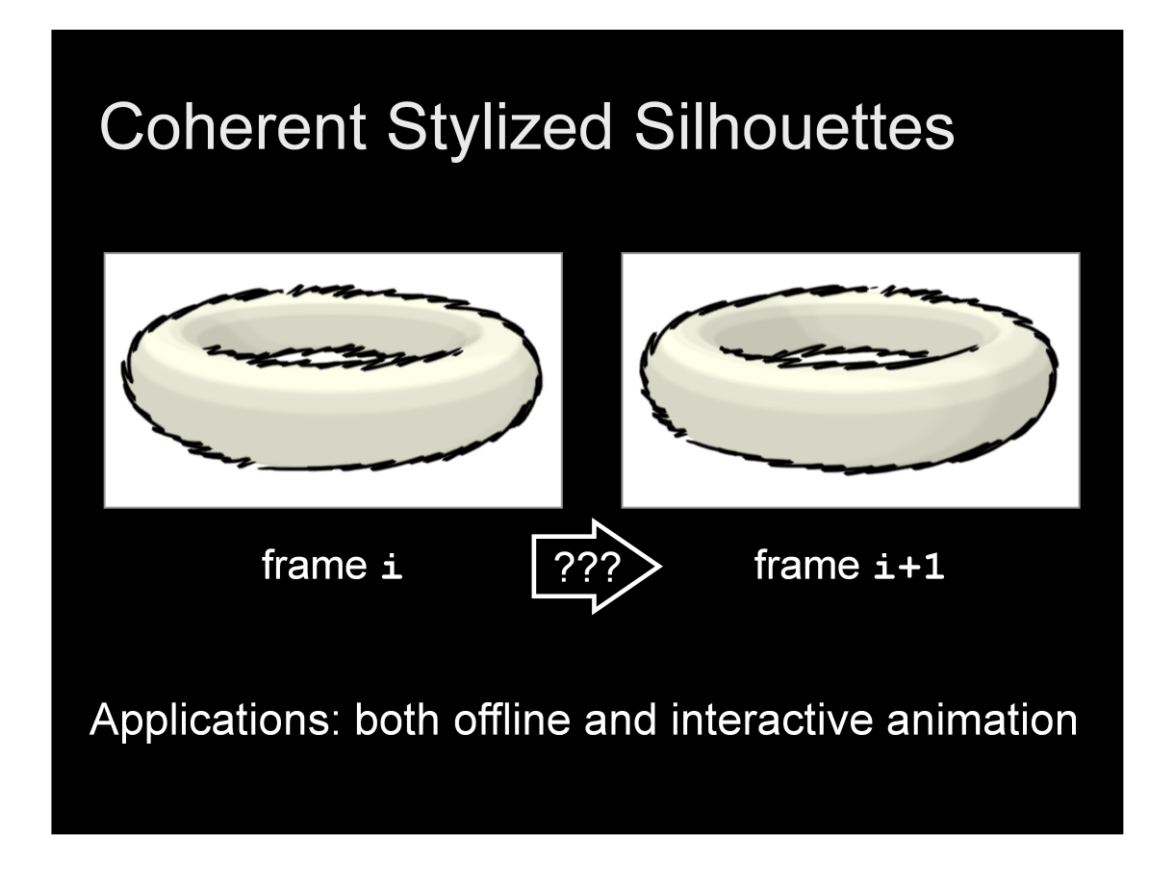

Let me concisely state the problem we"ll address here.

Given some stylization of the silhouettes of an animated scene at time i, how can we achieve a coherent stylization in the next frame,  $i+1?$ 

Note that our motivation for considering consecutive frames - rather than the entire animation as a whole -- is that we want to achieve coherence in interactive in addition to offline settings.

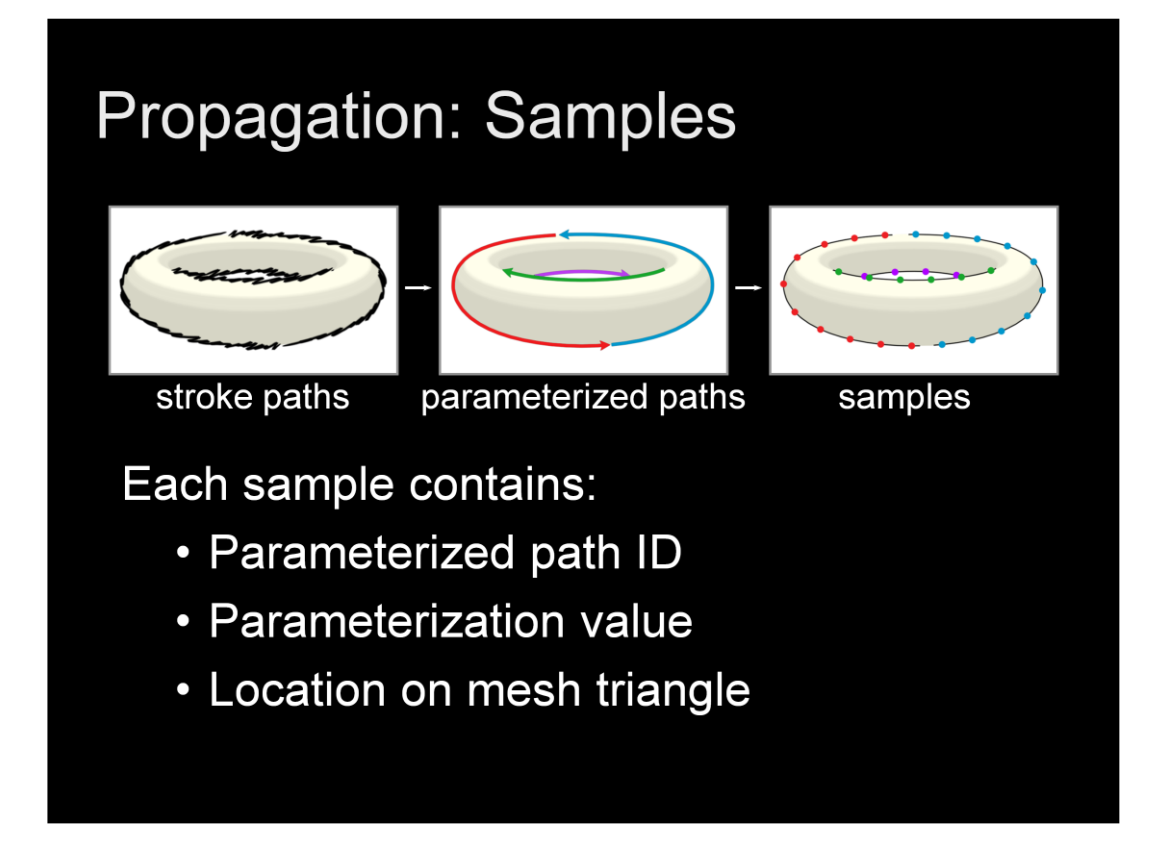

Recall that the stylized strokes are generated on top of a set of continuously parameterized paths.

To sample this parameterization state for some given frame, we record a set of discrete samples along each parameterized path. Within each sample we store the unique 'id' of the path it came from (as denoted by the color coding in the figures), as well as the value of the parameterization at it's position along on the path and its location on a triangle of the mesh (so the sample can be located in the next frame, even if the mesh deforms).

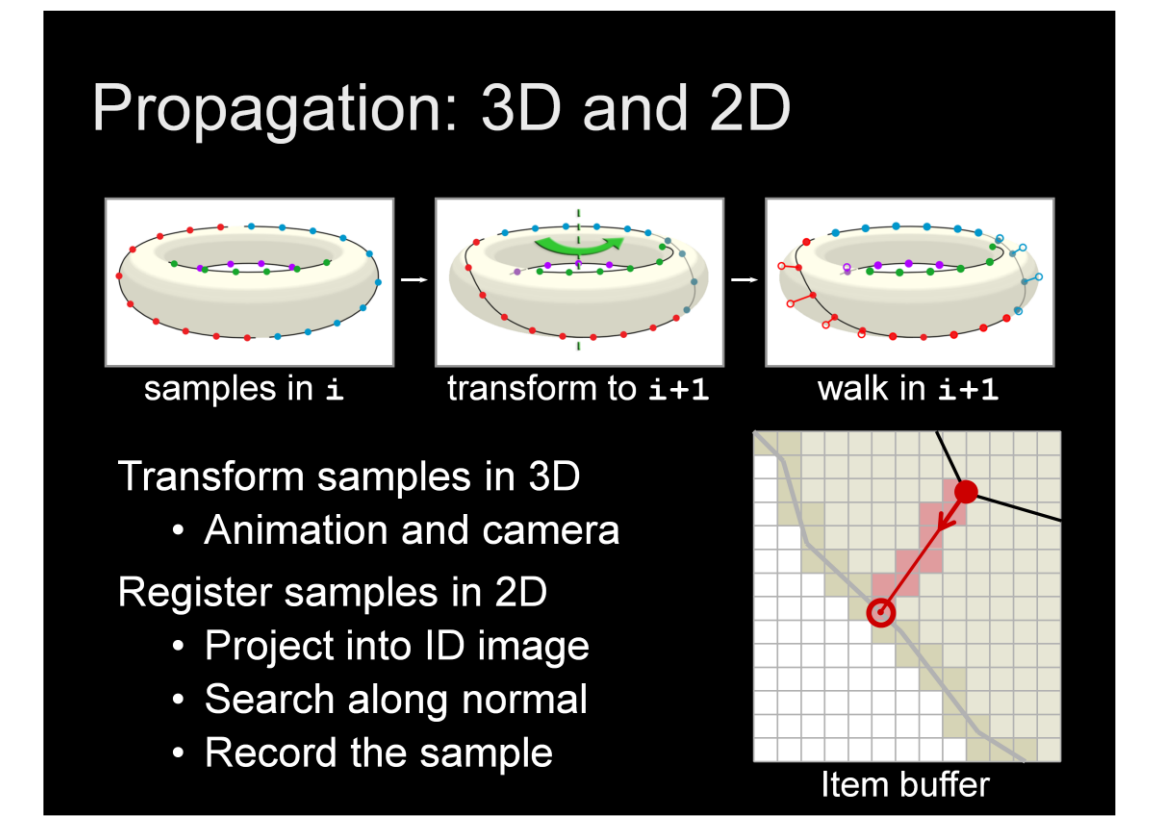

Propagating the samples from frame i into frame  $i+1$  is a two step process. First we transform the samples to their new 3d location, accounting for animation and camera changes. In this example, the torus has been rotated about a vertical axis.

The samples from frame i will still lie on the surface of the mesh, but in general they will not coincide with the silhouettes of frame i+1. So, the second step registers these samples with the new silhouettes by walking in 2D using the item buffer I mentioned earlier, which allows us to efficiently search for the silhouettes in real-time, as follows.

We begin by projecting the transformed sample into the item buffer. We then search along the projected normal direction, since near silhouettes, this will point toward the boundary. If a silhouette pixel is found, we register the sample at the intersection point.

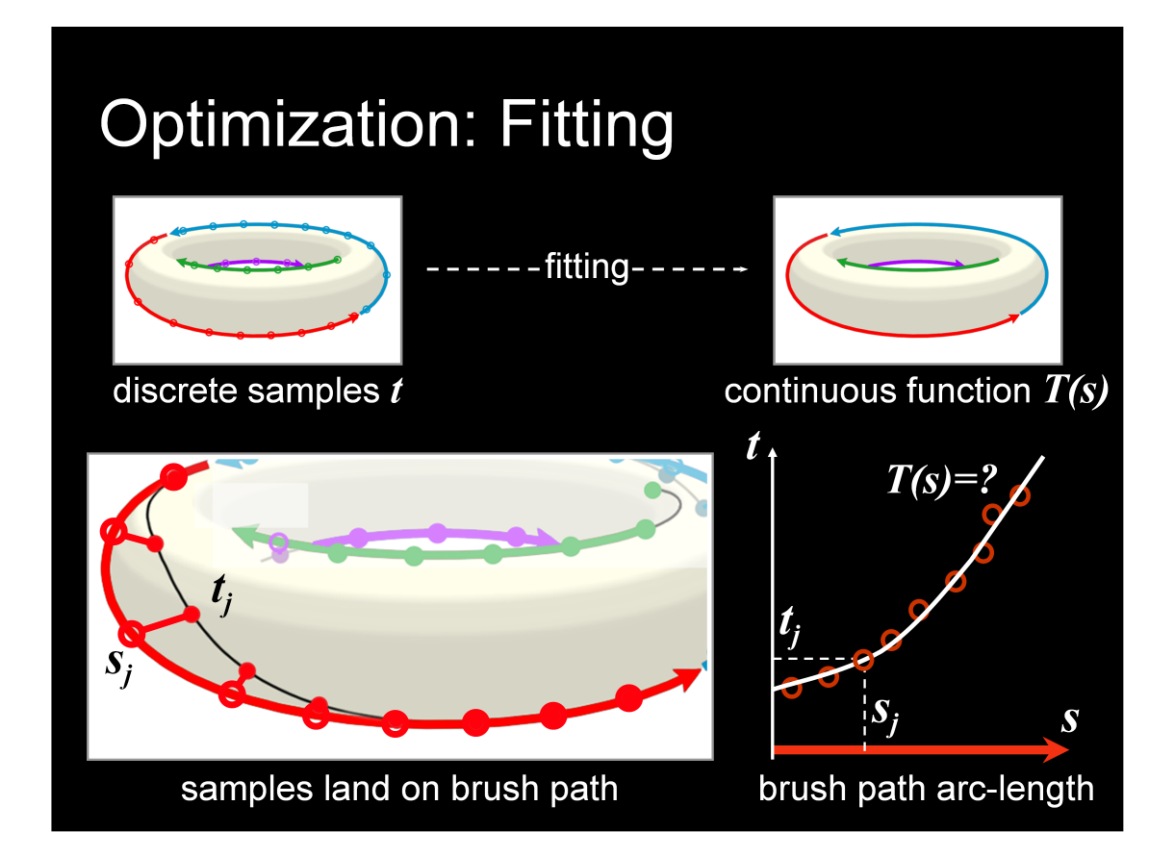

The final step is to parameterize the brush paths with a continuous function, based on the set of samples that were propagated from the previous frame.

To see how this works, consider the example of the red brush path. Each parameter sample, tj, that arrives on this brush path can be recorded in terms of its position, s, measured in arc-length along the brush path. This sample contributes one parameterization datapoint to the graph on the right.

Indeed we can plot all of the parameter samples vs. their arrival position along the brush path. Next, to assign a distinct parameterization to all point along the brush path, we need only fit some continuous function to this data.

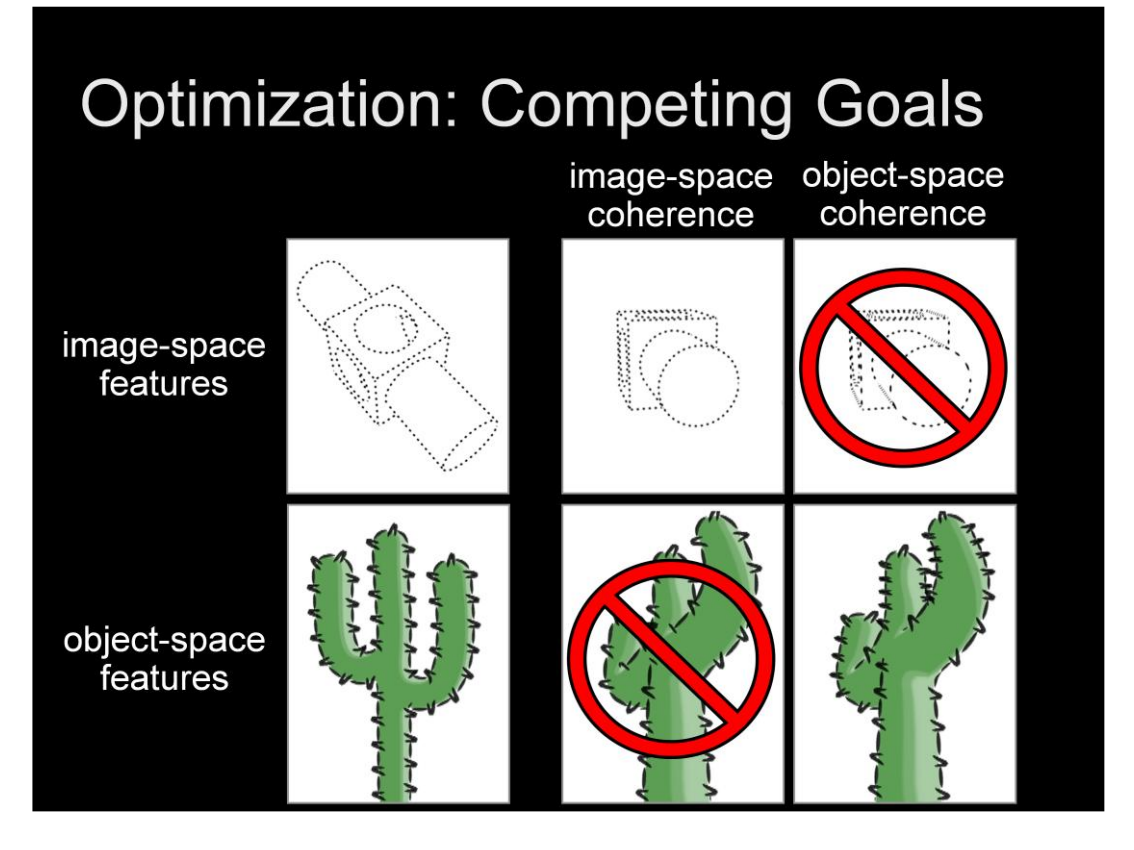

Fitting requires that we identify an objective function for coherence. However, one of the results of this work was the observation that there is no single coherence goal suitable for all situations.

First, consider the dotted lines used to stylize this mechanic part. Dotted lines are image-space features. We want the dot spacing to remain constant in image-space. Notice how the dots maintain their spacing even when the object is foreshortened.

On the other end hand, consider thorny features on this cactus. These are object-spaced features. We expect them to appear stuck to the object like geometry. However, if we employ the image-space coherence goal. Notice that in order to maintain image-space density the thorns slide over the surface as the cactus foreshortens. So image space coherence is not suitable for object-space features.

Instead, object-space coherence would have features appear stuck on the silhouette. Notice how the thorns remain in place under foreshortening, allowing density to change. Finally, if we apply the object-space coherence goal to image-space features the density of the dots distorts in an inappropriate way.

In short, our goal for how to fit those samples depends on the nature of the stylization, and typically, one would choose to strike some balance between the two forms of coherence.

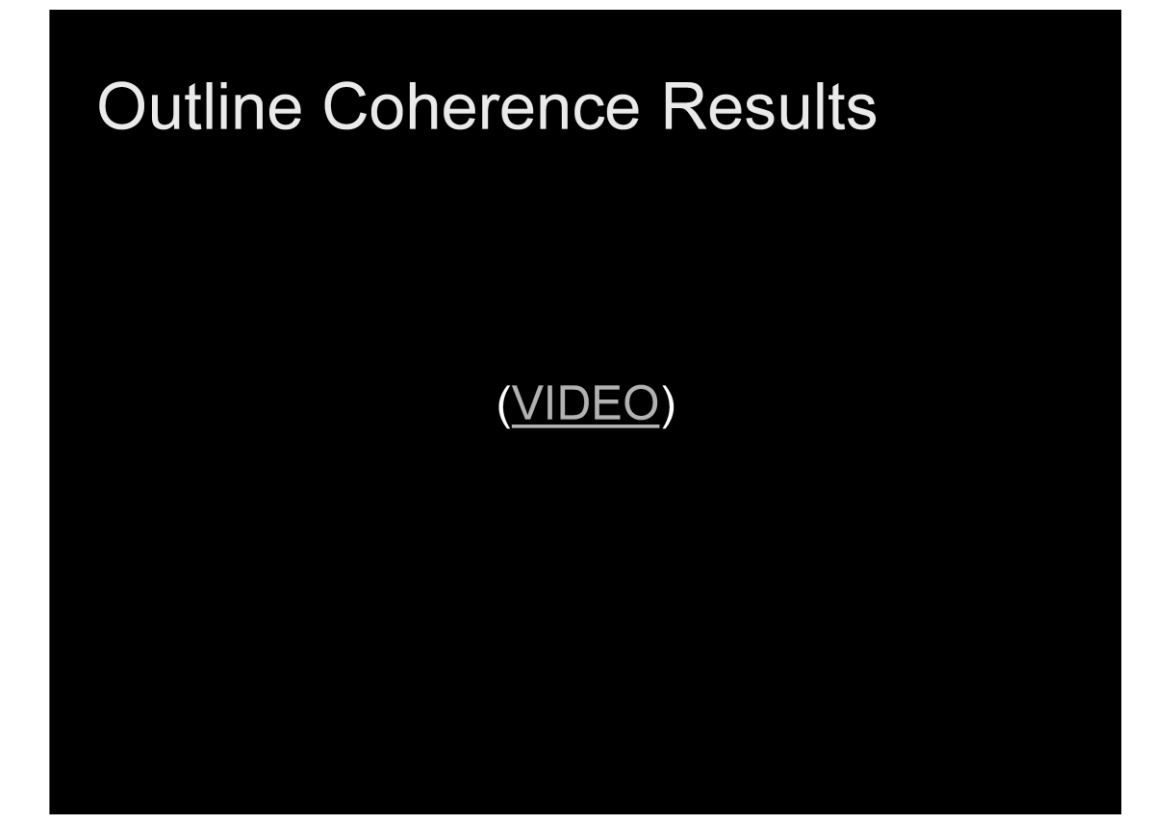

Let me show some video that reveals these effects in action.

# **Summary**

- 1. Stylized lines
- 2. Visibility of lines in 3D
- 3. How to specify stylization
- 4. Temporal coherence for stylized lines

Summary